# **Chapitre ALEA.16.**

**Résumé & Plan**

# **Théorèmes limites probabilistes**

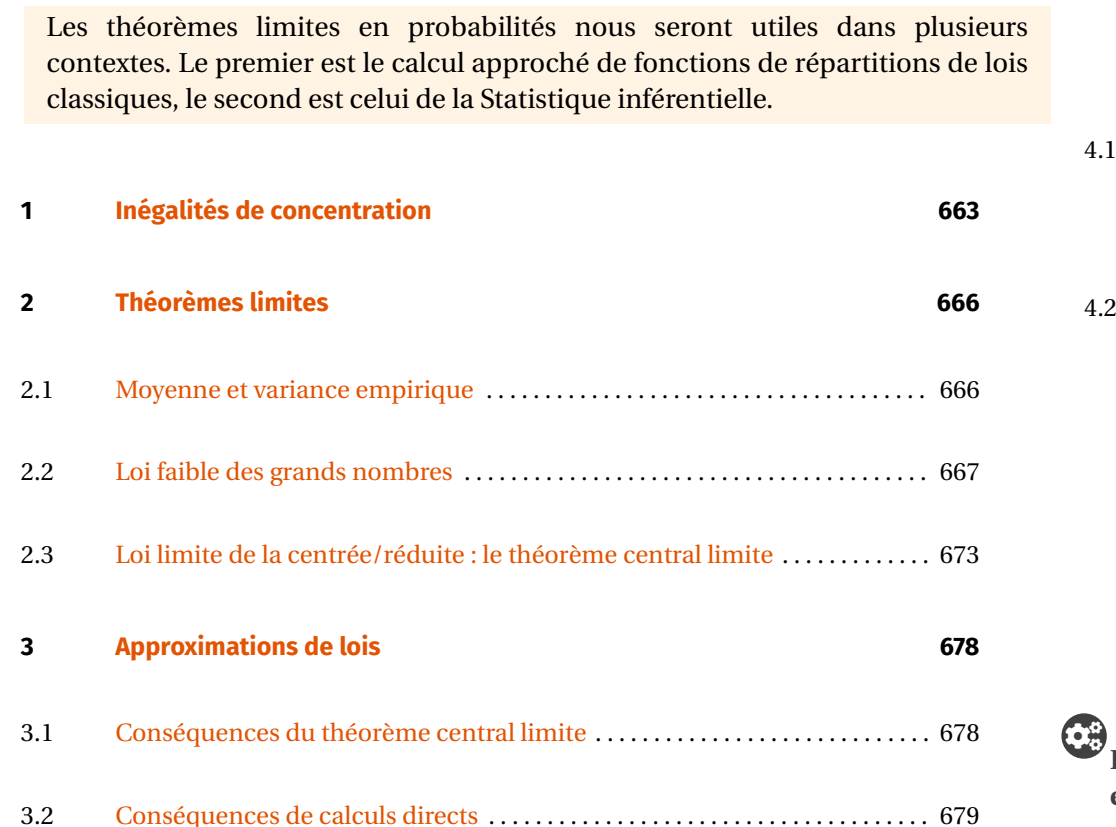

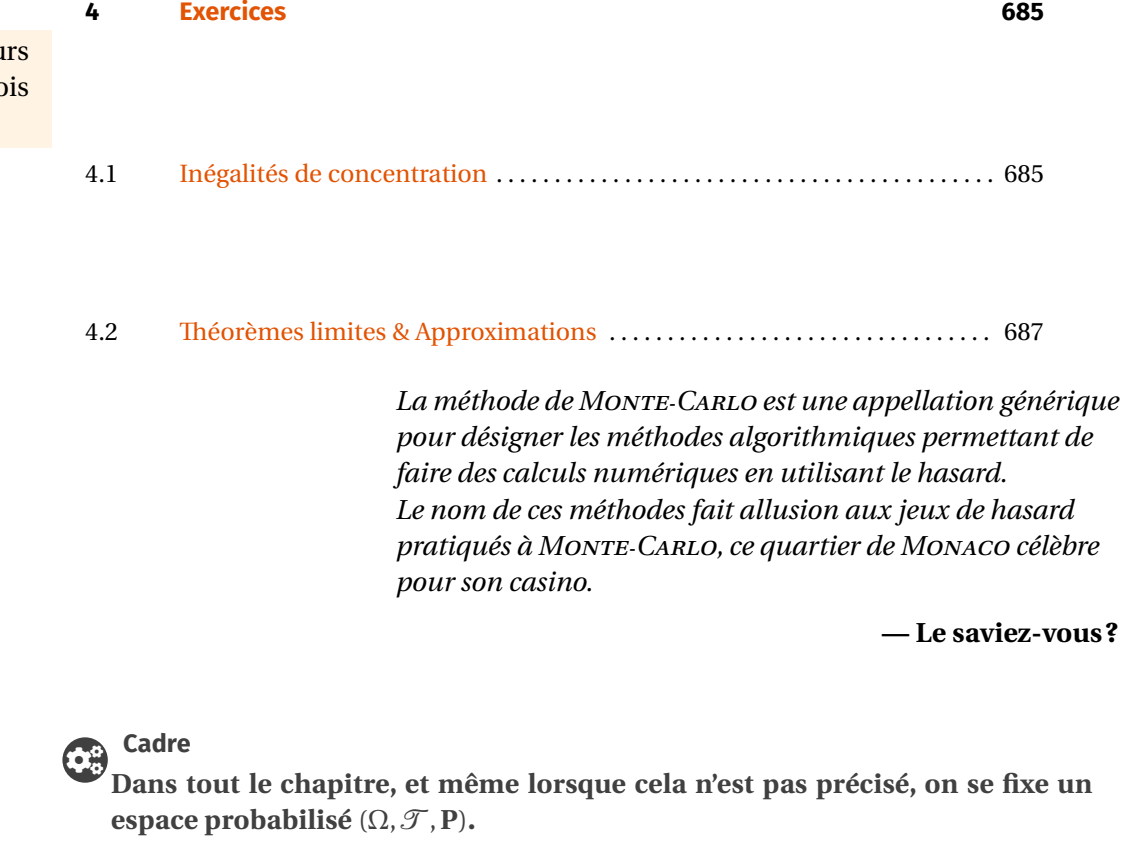

# <span id="page-1-0"></span>**1. INÉGALITÉS DE CONCENTRATION**

En probabilités, les *inégalités de concentration* sont des estimations de la probabilité qu'une variable aléatoire s'écarte de sa moyenne, ou par complémentaire de la probabilité qu'elle se concentre autour. Il en existe beaucoup, mais il vous est demandé de connaître l'inégalité de BIENAYMÉ-TCHEBYCHEV uniquement, conséquence ellemême de l'inégalité de MARKOV, au programme elle aussi. Nous les appliquerons souvent à une somme de variables aléatoires indépendantes afin d'estimer l'écart entre la moyenne de  $n$  réalisations d'une même variable aléatoire et son espérance : ce qui nous fournira une preuve de la *loi des grands nombres*.

### **Proposition ALEA.16.1 | Inégalité de MARKOV**

Si <sup>X</sup> est une variable aléatoire discrète (*resp.* à densité) **positive** possédant une espérance, *i.e.*

$$
\left(\sum |x| \mathbf{P}(X=x)\right)_{x \in X(\Omega)} \quad \left(\text{resp.} \quad \int_{-\infty}^{\infty} \left|tf_X(t)\right| \mathrm{d}t\right) \quad \text{converge.}
$$

Alors, pour tout  $\varepsilon > 0$ , on a:

 $P(X \ge \varepsilon) \le \frac{E(X)}{\varepsilon}$  $\overline{a}$ 

(Markov)

### **Attention**

Ne pas oublier l'hypothèse de positivité. Par exemple, on ne peut appliquer cette inégalité à  $X \hookrightarrow \mathcal{N}(0, 1)$ , en revanche, on peut pour  $X^2$ ,  $|X|$ ,  $X^4$ , *etc*..

**Preuve**

```
1. (Cas discret)
```
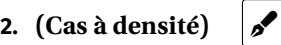

**Exemple 1 —** Soit  $X \hookrightarrow \mathcal{E}(\lambda)$  avec  $\lambda > 0$ , et soit  $\epsilon > 0$ .

- **1.** Calculer précisément  $P(X \ge \varepsilon)$ .
- **2.** Majorer  $P(X \ge \varepsilon)$  à l'aide de l'inégalité de MARKOV. Commenter la précision de cette inégalité.

 $\mathscr{B}$ 

**Remarque 1.1 —** L'inégalité de MARKOV est donc parfois peu précise. Son intérêt est d'être générale et de s'appliquer pour des variables aléatoires d'espérance connue où  $P(X \ge a)$  peut être difficile à calculer précisément.

**Exemple 2 —** Soit  $(Y_n)$  une suite de variables aléatoires réelles i.i.d. suivant une  $\mathcal{E}(\lambda)$ avec  $\lambda > 1$ . Pour tout  $n \ge 1$  on pose  $X_n = \prod_{k=1}^n Y_k$ . Montrer que :

$$
\forall \varepsilon > 0, \quad \mathbf{P}\left(|X_n| \geqslant \varepsilon\right) \xrightarrow{n \to \infty} 0.
$$

 $_\beta$ 

# **Corollaire ALEA.16.1 | Inégalité de MARKOV généralisée**

Si <sup>X</sup> est une variable aléatoire discrète (*resp.* à densité) possédant un moment d'ordre  $k$ , *i.e.* 

$$
\left(\sum |x|^k \mathbf{P}(X=x)\right)_{x \in X(\Omega)} \quad \left(\text{resp.} \quad \int_{-\infty}^{\infty} |t|^k f_X(t) \, \mathrm{d}t\right) \quad \text{converge.}
$$

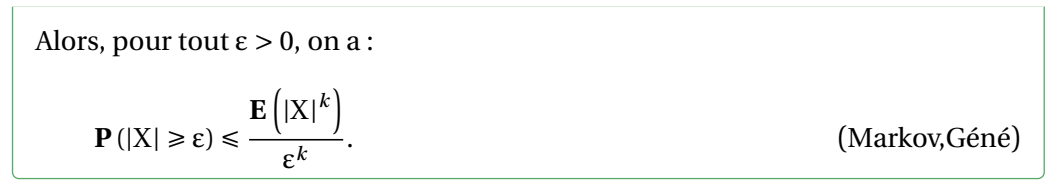

Du fait de la présence de valeurs absolues, il n'y a plus besoin d'hypothèse de positivité dans ce corollaire.

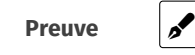

**Preuve** Conséquence directe de la définition de l'espérance : **<sup>E</sup>** ((X −**<sup>E</sup>** (X)) 2 ) = **Var** (X) et de [Eq. \(Markov,Géné\).](#page-3-0)

<span id="page-3-0"></span>**Remarque 1.2** — Notez que, comme  $\{ |X - E(X)| > \varepsilon \} \subset \{ |X - E(X)| \ge \varepsilon \}$  — puis-<br>*qu'une* inégalité stricte est large — on a quesi : qu'une inégalité stricte est large — on a aussi :

$$
\mathbf{P}\left(\left|X-\mathbf{E}\left(X\right)\right|>\varepsilon\right)\leqslant\mathbf{P}\left(\left|X-\mathbf{E}\left(X\right)\right|\geqslant\varepsilon\right)\leqslant\frac{\mathbf{Var}\left(X\right)}{\varepsilon^{2}}.
$$

**Exemple 3 —** Montrer qu'il suffit de lancer un dé à six faces équilibré 27 778 fois pour garantir avec moins de 5% d'erreur que la fréquence d'apparition du 1 sera de  $\frac{1}{6}$  à 1%  $\overline{a}$ près.  $\frac{1}{2}$ 

Enfin,nous pouvons dans l'Eq. (Markov, Géné) pour  $k = 2$ , faire la substitution suivante :

 $X \leftarrow X - E(X)$ .

En adaptant l'hypothèse nous obtenons immédiatement la proposition cidessous.

# **Proposition ALEA.16.2 | BIENAYMÉ-TCHEBYCHEV**

Si <sup>X</sup> est une variable aléatoire discrète (*resp.* à densité) possédant un moment d'ordre <sup>2</sup>, *i.e.*

$$
\left(\sum |x|^2 \mathbf{P}(\mathbf{X}=x)\right)_{x \in \mathbf{X}(\Omega)} \quad \left(\text{resp.} \quad \int_{-\infty}^{\infty} |t|^2 f_{\mathbf{X}}(t) \, \mathrm{d}t\right) \quad \text{converge.}
$$

Alors, pour tout  $\varepsilon > 0$ , on a:

$$
\mathbf{P}\left(|X - \mathbf{E}(X)| \ge \varepsilon\right) \le \frac{\mathbf{Var}(X)}{\varepsilon^2}.\tag{BTCH}
$$

**Exemple 4 –** *Version «asymptotique»* Soit  $(X_n)$  une suite de variables aléatoires réelles positives possédant toutes une variance. On suppose que :

$$
\lim_{n \to \infty} \mathbf{E}\left(X_n\right) = \mu \in \mathbf{R}, \quad \text{et} \quad \lim_{n \to \infty} \mathbf{Var}\left(X_n\right) = 0.
$$

Montrer que :

 $_{\rho}$ 

$$
\forall \varepsilon > 0, \quad \mathbf{P}\left(\left|X_n - \mu\right| \geq \varepsilon\right) \xrightarrow{n \to \infty} 0.
$$

<span id="page-4-0"></span>**2. THÉORÈMES LIMITES**

<span id="page-4-1"></span>Commençons par introduire quelques notations. Ces suites de variables aléatoires seront étudiées plus en détail dans le chapitre de statistiques.

# **2.1. Moyenne et variance empirique**

**Définition ALEA.16.1 | Moyenne/Variance empirique**

Soient  $X_1, \ldots, X_n$  une famille de  $n \in \mathbb{N}^*$  variables aléatoires réelles. On appelle :

 $\blacktriangleright$  *moyenne empirique des*  $X_i$  (*resp. variance empirique*) les variables aléatoires réelles

$$
\overline{X_n} = \frac{1}{n} \sum_{i=1}^n X_i \quad \left(\text{resp.} \qquad \sigma_n^2 = \frac{1}{n} \sum_{i=1}^n (X_i - \overline{X_n})^2\right).
$$

On appelle *écart-type empirique* la variable aléatoire

$$
\sigma_n = \sqrt{\sigma_n^2}.
$$

 $\blacktriangleright$  On appelle *fonction de répartition empirique des*  $X_i$  la fonction aléatoire

réelle  $\overline{F_n}$  définie pour tout *t* ∈ **R** par :

 $\overline{F_n}(t) = \frac{1}{n}$  $\frac{1}{\sqrt{2}}$  $\ddot{\bar{}}$  $\sum_{i=1}^{\lfloor n\rfloor} \mathbb{I}\{X_i \leq t\}$ .  $\frac{1}{1}$ 

«Empirique » signifie «qui ne s'appuie que sur l'expérience, l'observation ». Les quantités dans leur version «empirique » sont donc des réels formés à partir d'observations, et proches de la vraie quantité. Le lien entre les deux est donné par la loi faible des grands nombres que nous allons voir un peu plus tard.

Toutes les quantités probabilistes existent dans une version empirique : la fonction de répartition, l'anti fonction de répartition, les moments d'ordre supérieur, *etc.* Nous en donnons donc seulement quelques unes dans la définition précédente, leur interprétation est la suivante :

- $\blacktriangleright$   $\overline{X_n}$  correspondant à la moyenne statistique des observations  $X_1, \ldots, X_n$ ,  $\sigma_n^2, \sigma_n$  à leur variance et écart-type.
- Par ailleurs, pour tout  $t \in \mathbf{R}$ ,  $\overline{F_n}(t)$  est la proportion des  $X_1, \ldots, X_n$  qui sont inférieures ou égales à  $t$ .

**Proposition ALEA.16.3 | Version KÖNIG-HUYGENS**

Soient  $X_1, ..., X_n$  une famille de  $n \in \mathbb{N}^*$  variables aléatoires réelles. Alors :

 $\sigma_n^2 = \frac{1}{n}$  $\frac{1}{1}$  $\frac{\mu}{\sqrt{2}}$  $\sum_{i=1}^N X_i^2 - X_n^2.$  $\frac{1}{1}$ 

**Preuve** *(Point clef — Développer le carré (comme pour toute formule type KÖNIG-HUYGENS))*

$$
\sigma_n^2 = \frac{1}{n} \sum_{i=1}^n (X_i - \overline{X_n})^2
$$
  
=  $\frac{1}{n} \sum_{i=1}^n \left( X_i^2 + \overline{X_n}^2 - 2X_i \overline{X_n} \right)$   
=  $\frac{1}{n} \sum_{i=1}^n X_i^2 + \frac{1}{n} \sum_{i=1}^n \overline{X_n}^2 - 2 \frac{\overline{X_n}}{n} \sum_{i=1}^n X_i$   
=  $\frac{1}{n} \sum_{i=1}^n X_i^2 + \overline{X_n}^2 - 2\overline{X_n}^2 = \frac{1}{n} \sum_{i=1}^n X_i^2 - \overline{X_n}^2$ .  $\downarrow$  linéarité de la somme

# **Notation**

Σ

<span id="page-5-0"></span>Nous noterons dans la suite aussi parfois  $S_n = X_1 + ... + X_n$  la somme partielle pour tout  $n \in \mathbb{N}^*$ .

# **2.2. Loi faible des grands nombres**

La loi faible des grands nombres donne une réponse générale à la question suivante : est-ce que la moyenne empirique est proche de l'espérance de la loi commune, si elle existe ? La réponse est oui. Nous énonçons, conformément au programme, la loifaible des grands nombres qui requiert l'existence d'une variance mais on peut s'en passer et exiger seulement l'existence d'une espérance (on parle de «loi forte », en revanche la démonstration est beaucoup plus difficile).

C'est à Jacques BERNOULLI que l'on doit le premier énoncé de la loi des grands nombres; il apparait dans son ouvrage *Ars Conjectandi* publié en 1713, huit ans après sa mort. Il avait pour cadre le jeu du pile ou face (schéma de BERNOULLI). Le terme de «loi des grands nombres » est lui dû à POISSON. Ce terme juridique est à mettre en rapport avec le titre de l'ouvrage dans lequel il l'introduit, *Recherches sur les probabilités des jugements*, paru en 1837. De nombreux mathématiciens ont ensuite généralisé les énoncés de BERNOULLI et POISSON, citons notamment KOLMOGOROV etTCHEBYCHEV. L'idée de moyenner des résultats et de constater que cette moyenne est proche d'une valeur commune lorsque l'on augmente le nombre de simulations est quant à elle très ancienne, avant même l'apparition du formalisme des probabilités actuellement

utilisé — le chemin fut long à parcourir pour arriver aux énoncés ci-après.

# **Théorème ALEA.16.1 | Loi faible des grands nombres, version espérance**

Soit  $(X_n)$  une suite de variables aléatoires réelles<br>  $\bullet$  i i d <sup>1</sup>

- i.i.d., $^1$  $^1$
- t possédant toutes une variance commune σ<sup>2</sup> = **Var** (X<sub>1</sub>). On note alors μ =  $\Gamma(x)$  $\mathbf{E}(X_1)$ .

Alors :

$$
\forall \varepsilon > 0, \quad \mathbf{P}\left(\left|\overline{X_n} - \mu\right| \geq \varepsilon\right) \xrightarrow{n \to \infty} 0.
$$

On dit que la suite  $\left(\overline{X_n}\right)$  *converge en probabilité* vers μ.

**Preuve** 

**Corollaire ALEA.16.2 | Loi faible des grands nombres, version probabilité** Soit A ∈  $\mathcal T$  un évènement, et  $(A_n)_n$  une suite d'évènements de  $\mathcal T$  telle que les variables aléatoires ( $\mathbb{1}_{\mathrm{A}_n}$ ) soient i.i.d. et aient même loi que  $\mathbb{1}_{\mathrm{A}}.$  Alors :

$$
\forall \varepsilon > 0, \quad \mathbf{P}\left(\left|\frac{\sum_{i=1}^{n} \mathbb{1}_{A_i}}{n} - \mathbf{P}(A)\right| \geq \varepsilon\right) \xrightarrow{n \to \infty} 0.
$$

**Remarque 2.1 — Interpréation** Pour estimer par simulation une probabilité **<sup>P</sup>**(A), on simule un grand nombre  $n$  de fois l'expérience aléatoire associée, et la proportion de fois sur ces *n* simulations où cet évènement s'est réalisé, *i.e.* 

$$
\frac{\sum_{i=1}^{n} \mathbb{I}_{A_i}}{n}
$$
 est alors une bonne approximation de **P**(A).

**Preuve** 

<span id="page-6-0"></span><sup>1</sup>On rappelle que cela signifie qu'elles sont indépendantes, et qu'elles suivent la même loi

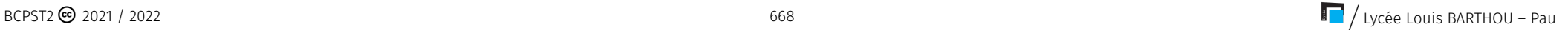

**Exemple 5 —** Soit un dé à six faces équilibré. On le lance 10 fois et on note <sup>E</sup> l'évènement «on a obtenu au moins 7 entiers pairs sur les 10 lancers ». Créer un script Python permettant d'estimer  $P(E)$ .

<mark>Exemple 6 − *Approximation de* π</mark> Soient deux variables aléatoires X<sub>1</sub>, X<sub>2</sub> ↔ *W*[0,1] i.i.d.. On pose R = X<sup>2</sup> + X<sup>2</sup>. On admet la convergence et la valeur de

$$
\forall z \in ]0,1[, \quad I_z = \int_0^z \frac{1}{\sqrt{x(z-x)}} dx = \pi.
$$

**1.** Estimer, à l'aide de Python, la valeur de la probabilité  $P(R \le 1) = P(X_1^2 + X_2^2 \le 1)$ .  $\mathscr{I}$ 

**2.** À votre avis, que vaut  $P(R \le 1)$ ? Le montrer, et l'expliquer sur un dessin.

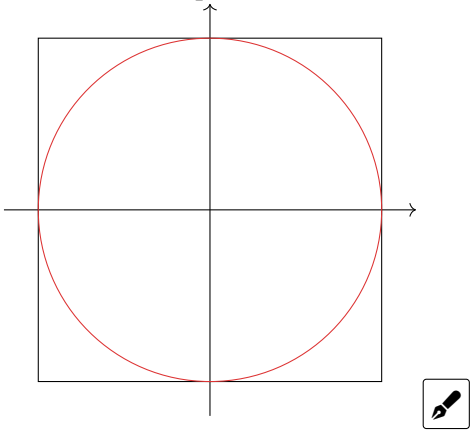

### **Corollaire ALEA.16.3 | Loi faible des grands nombres, version fonction de répartition**

Soit X une variable aléatoire réelle et  $(X_n)$  une suite i.i.d. de variables aléatoires de même loi que <sup>X</sup>. Alors :

$$
\forall x \in \mathbf{R}, \ \forall \varepsilon > 0, \quad \mathbf{P}\left(\left|F_n(x) - F_X(x)\right| \geq \varepsilon\right) \xrightarrow{n \to \infty} 0.2
$$

**Remarque 2.2 — Interpréation** Pour estimer par simulation la valeur d'une fonction de répartition en un point x *i.e.*  $F<sub>x</sub>(x)$ , on simule un grand nombre *n* de fois la variable aléatoire X, et la proportion de fois sur ces *n* simulations où  $X_i \le x$ , *i.e.* 

$$
\frac{\sum_{i=1}^{n} \mathbb{1}_{\{X_i \le x\}}}{n}
$$
 est alors une bonne approximation de F<sub>X</sub>(*x*).

**Preuve** 

On peut appliquer le corollaire précédent à l'évènement  $A = \{X \leq x\}$  pour toute variable aléatoire X et  $x \in \mathbb{R}$ , on en déduit alors une valeur approchée de la fonction de répartition de X notée  $F_x$ , à l'aide de la fonction de répartition empirique :

> **Exemple 7 —** Une usine fabrique 1000 moteurs par jour, la probabilité qu'un moteur donné sortant de l'usine soit défectueux est 0.01, les pannes étant indépendantes. Créer un script Python permettant d'estimer la probabilité qu'au plus <sup>50</sup> moteurs soient en panne en une journée.

<span id="page-8-0"></span><sup>&</sup>lt;sup>2</sup>On peut faire mieux que cette convergence, c'est le résultat du théorème de GLIVENKO-CANTELLI, qui est hors-programme.

On résume tout ceci dans la méthode suivante, très importante en pratique, car elle permet d'obtenir des valeurs approchées de quantités probabilistes à l'aide de simulation.

Méthode > **Approcher une espérance (ou une probabilité) par simulation**<br>Soient X,X<sub>1</sub>,...,X<sub>n</sub> une suite i.i.d. d'espérance μ, et admettant une variance. Alors :

- **1.**  $\overline{X_n} \approx \mu$  pour *n* assez grand, et  $\overline{X_n}$  s'obtient en simulant un grand nombre de fois la loi commune aux  $X_i$ ,  $i \in [1, n]$ .<br>(Pour l'emérance)
- **2. (Pour l'espérance)**

$$
\mathbf{E}(\mathbf{X}) \approx \overline{\mathbf{X}_n} = \frac{\sum_{i=1}^n \mathbf{X}_i}{n}, \quad n \text{ assez grand.}
$$

On forme la moyenne de simulations  $X_i$ . Si cette moyenne ne semble pas converger, alors <sup>X</sup> n'a probablement pas d'espérance.

**3. (Pour une probabilité/fonction de répartition)** Soit <sup>I</sup> un intervalle de **<sup>R</sup>**. Alors comme  $P(X \in I) = E(I_{X \in I})$ , on peut utiliser **1**) pour approcher la probabilité :

$$
\mathbf{P}(X \in I) \approx \frac{\sum_{i=1}^{n} \mathbb{1}_{\{X_i \in I\}}}{n}, \quad n \text{ assez grand.}
$$

On compte le nombre de simulations  $X_i$  dans I et on renvoie la moyenne. Pour obtenir une approximation de  $F_Y(x)$ , on compte le nombre de simulations «  $x \rightarrow$ .

**Constater la convergence de la loi faible des grands nombres**

Rappelons que  $X_n = \frac{1}{n}(X_1 + ... + X_n)$ . Cherchons une relation de récurrence sur  $\overline{\phantom{a}}$  $\overline{X_n}$ :

$$
\overline{X_n} = \frac{1}{n} (X_1 + ... + X_n) = \frac{1}{n} (X_1 + ... + X_{n-1}) + \frac{X_n}{n}
$$
  
=  $\frac{n-1}{n} \frac{1}{n-1} (X_1 + ... + X_{n-1}) + \frac{X_n}{n}$   
=  $\frac{n-1}{n} \frac{\overline{X_{n-1}}}{\det(\overline{X_n})} + \frac{\overline{X_n}}{\det(\overline{X_n})}$ 

Cette relation permet donc de conserver la trajectoire déjà simulée pour ajouter un nouveau point sur le graphe. Voyons cela sur un exemple.

```
def LFGN_Binomiale(N, n, p):
    """
    Trace la moyenne empirique
    N : nb de simulations
    n,p : paramètres de la binomiale
    """
    X_bar = np.random.binomial(n, p) # simu d'une B(n, p)L = [X_bar]for k in range(2, N+1):
        X_bar = ((k-1)/k)*X_bar + np.random.binomial(n, p)/k
        L.append(X_bar)
    plt.plot(L)
    return L
LFGN_Binomiale(100, 20, 0.6)
```
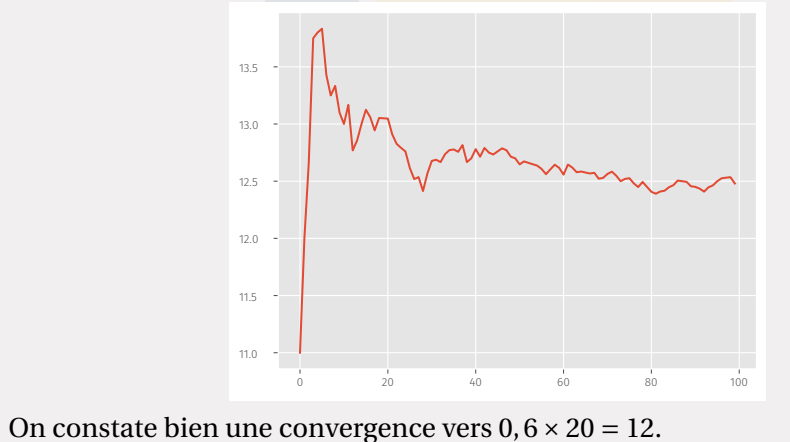

**Méthode de Monte-Carlo pour l'approximation d'intégrales** La loi des grands nombres, dans le cas des variables à densité, nous donne un moyen d'estimer une

intégrale de fonction continue. Voyons comment.

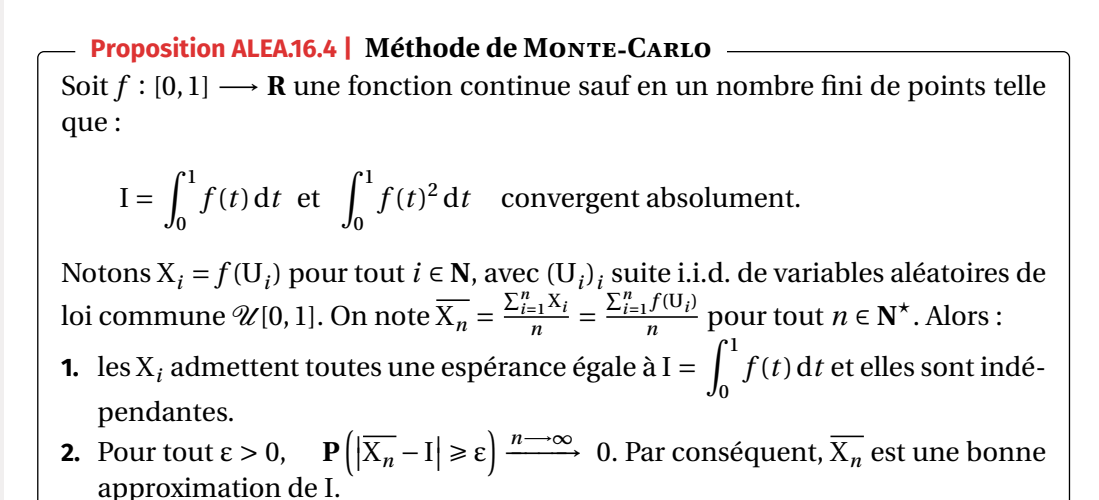

Cette méthode probabiliste d'approximation d'intégrale vient donc s'ajouter à celles déjà connues : rectangle gauche ou droite, trapaèzes (méthodes analytiques). La méthode peut s'adapter à d'autres types d'intégrales sur d'autres segments que [0,1].

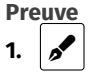

2.  $\beta$ 

Chapitre ALEA.16. Théorèmes limites probabilistes

**Exemple 8** — On peut déterminer une valeur approchée de  $I = \int_0^1$ Python, on fixera un grand nombre  $N = 10^3$  simulations. Bien sûr, dans ce cas on sait  $t^2$ dt à l'aide de même calculer l'intégrale qui vaut I =  $\frac{1}{3}$ .  $\overline{a}$ 

```
def f(t):
    return t**2
# Monté-Carlo
def monte_Carlo(f, N):
    X bar = 0for _ in range(N):
        X_bar += f(rd.random())
    return X_bar/N
```
On peut ensuite tester et comparer avec par exemple la méthode des rectangles à gauche.

```
>>> monte_Carlo(f, 10**3)
0.3296516150530129
>>> rectangle_RG(f, 0, 1, 10**3)0.33283349999999995
```
# <span id="page-11-0"></span>**2.3. Loi limite de la centrée/réduite : le théorème central limite**

Le théorème qui suit est dû, dans sa première démonstration pour les lois de BER-NOULLI, à Pierre-SimonDE LAPLACE, dans son premier énoncé à Abraham de MOIVRE, et est probablement le résultat le plus remarquable du cours de cette année. En effet, il explique que beaucoup de distributions (*i.e.* d'histogrammes) croisés dans la nature ressemble à une courbe «en cloche », l'aspect remarquable est son hypothèse universelle. En effet, peu importe la loi donnée en entrée (discrète, à densité ou même ni l'un ni l'autre), la centrée réduite d'une moyenne empirique se rapprochera toujours

d'une gaussienne standard. Voyons cela plus en détail.

Soit  $(X_n)$  une suite de variables aléatoires réelles i.i.d., et possédant toutes une va-<br>wise a commune  $\tau^2 = \mathbf{V}_{\text{eff}}(X)$ . On mate along une  $\mathbf{F}(X)$ . Permelane and la continu riance commune  $\sigma^2 = \text{Var}(X_1)$ . On note alors  $\mu = \mathbf{E}(X_1)$ . Rappelons que la version centrée/réduite de  $X_n = \frac{X_1 + \dots + X_n}{n}$  $\frac{n+n_n}{n}$ , est par définition

$$
\overline{X_n}^{\star} = \frac{\overline{X_n} - \mathbf{E}(\overline{X_n})}{\sqrt{\text{Var}(\overline{X_n})}}
$$
\n
$$
= \frac{\overline{X_n} - \mu}{\sqrt{n\sigma^2/n^2}}
$$
\n
$$
= \frac{\overline{X_n} - \mu}{\frac{\sigma}{\sqrt{n}}} = \sqrt{n\frac{\overline{X_n} - \mu}{\sigma}}.
$$
\nHint: The equation is given by  $\overline{X_n} = \frac{\overline{X_n} - \mu}{\frac{\sigma}{\sqrt{n}}} = \sqrt{n\frac{\overline{X_n} - \mu}{\sigma}}.$ 

Alors que la version centrée/réduite de  $S_n = X_1 + ... + X_n$ , est par définition :

 $\blacktriangleright$ 

### **Remarque 2.3 —**

**1.** La convergence en loi précisée plus haut est en fait équivalente à la convergence des fonctions de répartition en tout point  $x$  de  $\bf{R}$  :

$$
\forall x \in \mathbf{R} \quad F_{\overline{X_n}}(x) \xrightarrow{n \to \infty} F(x) = \frac{1}{\sqrt{2\pi}} \int_{-\infty}^x e^{-\frac{t^2}{2}} dt.
$$

**2.** Le point remarquable de ce théorème est son universalité : peu importe la loi en entrée de  $(X_n)$  — continue ou même discrète! — on a convergence en loi vers une  $\mathcal{N}(0,1)$ . Ce fait explique que dans beaucoup de contextes nous obtenons des histogrammes en forme de «cloche ».

### **Constater la convergence du théorème central limite**

Étant donné que le résultat du théorème central limite est une convergence en loi, *i.e.* un «rapprochement des histogrammes» lorsque *n* devient grand, on :

- **1.** commence par créer un tableau contenant des simulations de la centrée réduite de la loi étudiée.
- **2.** On regroupe ces simulations en classes puis on trace l'histogramme : cela est fait automatiquement avec la commande plt.hist où l'on spécifie notamment le nombre de classes souhaité dans l'histogramme.
- **3.** On superpose ce graphique avec celui de la densité de la  $\mathcal{N}(0,1)$ , les deux devant être assez proches d'après le théorème central limite.

On réalise les simulations pour l'uniforme sur [0, <mark>1] d'esp</mark>érance  $\frac{1}{2}$  et variance  $\frac{1}{12}$ .  $\overline{a}$ 

**import random as rd import matplotlib.pyplot as plt import numpy as np**

**def** unif\_star(n): "" "" ""

retourne une simulation de la centrée réduite de Sn pour ↪ l'uniforme "" "" ""

 $S = 0$ 

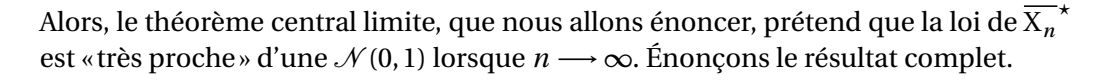

# **Théorème ALEA.16.2 | Théorème central limite, version convergence en loi**

Soit  $(X_n)$  une suite de variables aléatoires réelles

i.i.d., et possédant toutes une variance commune  $\sigma^2 = \text{Var}(X_1)$ . On note alors  $\mu = \mathbf{E}(X_1)$ . Alors :

$$
\overline{X_n}^{\star} = \frac{\overline{X_n} - \mu}{\frac{\sigma}{\sqrt{n}}} = \frac{S_n - n\mu}{\sqrt{n}\sigma} = S_n^{\star}
$$

*converge en loi* vers une loi normale centrée réduite, *i.e.* pour tout  $(a, b) \in (\mathbb{R} \cup \mathbb{R})$  $\{\pm\infty\}^2$ ,  $a \neq b$ ,

$$
\mathbf{P}\left(a \le \sqrt{n} \frac{\overline{X_n} - \mu}{\sigma} \le b\right) = \mathbf{P}\left(a \le \frac{S_n - n\mu}{\sqrt{n}\sigma} \le b\right)
$$

$$
\xrightarrow{n \to \infty} \frac{1}{\sqrt{2\pi}} \int_a^b e^{-\frac{t^2}{2}} dt = \Phi(b) - \Phi(a).
$$

Le résultat est admis. Vous pouvez, au choix, appliquer ce théorème à la centréeréduite de la moyenne empirique, ou la somme partielle. L'essentiel étant de savoir calculer sans erreur l'une ou l'autre des ces centrée-réduites.

**for** \_ **in** range(n):  $S \equiv rd.random()$ **return** np.sqrt(n)\*(S/n-1/2)/np.sqrt(1/12)

```
def TCL_Unif(c, N, n):
    X<sub>star</sub> = np{\text{.}zeros(N)}for i in range(N):
         X<sub>star</sub>[i] = unif<sub>star</sub>(n)plt.hist(X_star, bins=c, density=True)
    x = npulinspace(-5, 5, 10**3)
    y = np.exp(-x**2/2)/np.sqrt(2*np.pl)plt.plot(x, y)
```
# TCL\_Unif(10,1000,100)

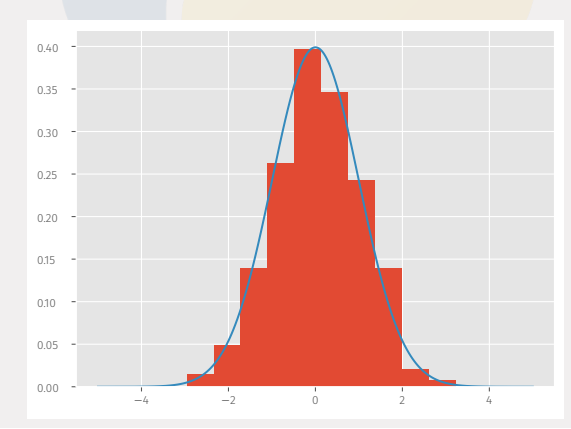

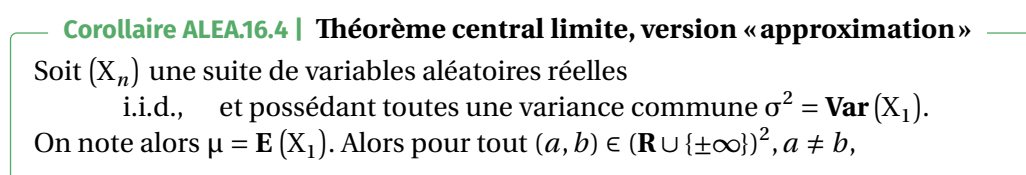

$$
\mathbf{P}\Big(a\leqslant\overline{X_n}\leqslant b\Big)\underset{n\longrightarrow\infty}{\approx}\int_a^b\phi_{\mu,\frac{\sigma^2}{n}},\quad \mathbf{P}\big(a\leqslant S_n\leqslant b\big)\underset{n\longrightarrow\infty}{\approx}\int_a^b\phi_{n\mu,n\sigma^2}.
$$

Autrement dit, pour *n* assez grand,<br>
la loi de  $\overline{X_n}$  est «proche de ».

- **La loi de X**<sub>n</sub> est «proche de»  $\mathcal{N}(\mu, \frac{\sigma^2}{n})$ .
- **La loi de S**<sub>n</sub> est «proche de »  $\mathcal{N}(n\mu, n\sigma^2)$ .

### **Attention** (X

Cela n'a pas de sens de dire directement que  $\overline{X}_n$  converge en loi vers une  $\mathcal{N}(\mu, \frac{\sigma^2}{n})$ , tout simplement car les paramètres de la loi normale dépendent de *n*. On se contentera d'une notation vague «  $\approx$  »<sup>[3](#page-13-0)</sup> et de préciser sous quelle condition elle est valide.

# **Méthode** Pour retenir l'approximation de  $\overline{X}_n$  par une loi normale

Penser aux paramètres :  $\mathbf{E}[X_n] = \mu$ ,  $\text{Var}[X_n] = \frac{\sigma^2}{n}$  $\frac{\sigma^2}{n}$ , «à la limite» on obtient une loi  $\mathcal{N}\left(\mu, \frac{\sigma^2}{n}\right)$  de mêmes paramètres.  $\ddot{\phantom{0}}$ 

**Preuve** *(Point clef — Stabilité de la loi normale)* Nous avons pour tout  $n \in \mathbb{N}^*$  :

$$
\overline{X_n}^{\star} = \sqrt{n} \frac{\overline{X_n} - \mu}{\sigma} \quad \Longleftrightarrow \quad \overline{X_n} = \frac{\sigma}{\sqrt{n}} \overline{X_n}^{\star} + \mu.
$$

 $_\beta$ 

 $\mathcal{L}$ 

Nous avons pour tout  $n \in \mathbb{N}^*$  :

$$
S_n^* = \frac{S_n - n\mu}{\sigma\sqrt{n}} \iff S_n = \sigma\sqrt{n}S_n^* + n\mu.
$$

<span id="page-13-0"></span><sup>&</sup>lt;sup>3</sup>Bien sûr, ce symbole n'a aucune légitimité mathématique.

**Exemple 10 —** Une montre fait une erreur relative d'au plus une demi-minute par jour, et que l'erreur commise est uniforme. Déterminer la probabilité que l'erreur commise au bout d'une année non bissextile soit inférieure ou égale à un quart d'heure.

**Exemple 9 —** Chaque année, M. Durand effectue 2 fois par jour, 5 jours par semaine et pendant 46 semaines, un trajet en voiture dont la durée est une variable aléatoire réelle <sup>X</sup> qui suit une loi d'espérance 45 min et d'écart type 10 min. On suppose que les durées des trajets sont mutuellement indépendantes. Estimer la probabilité pour que M. Durand passe au moins 350 heures dans sa voiture au cours de l'année.  $\mathcal{L}$ 

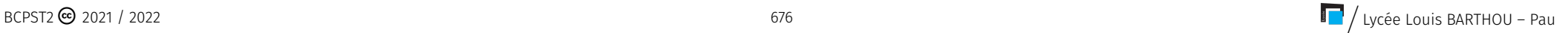

**Exemple 11** − Soit  $k \in \mathbb{N}^*$ , et  $X_k \hookrightarrow \mathcal{U}[0,1]$  telle que  $(X_k)_{k \in \mathbb{N}^*}$  soit une suite i.i.d.. Quelle est la limite de **<sup>P</sup>**(  $\frac{n}{2} - \sqrt{n} < S_n < \frac{n}{2}$  $\frac{n}{2} + \sqrt{n}$  quand  $n \rightarrow +\infty$ ?

La seconde forme du théorème central limite consiste en la modification suivante : on peut remplacer <sup>σ</sup> par sa version empirique, la convergence est alors maintenue. Cette substitution paraît pour le moment anecdotique, mais elle sera d'importance capitale en statistiques. On admet ce résultat également.

**Théorème ALEA.16.3 | Théorème central limite en approchant la variance** Soit  $(X_n)$  une suite de variables aléatoires réelles i.i.d., et possédant toutes une variance commune  $\sigma^2 = \text{Var}(X_1)$ . On note alors μ = **E** (X<sub>1</sub>). Alors  $\frac{\Delta n - \mu}{\sigma n}$  *converge en loi* vers une loi normale centrée réduite, *i.e.* pour tous  $(a, b) \in (\mathbf{R} \cup {\pm \infty})^2$ ,  $a \neq b$ ,  $\mathbf{P}\left(a \leq \sqrt{n} \frac{\Delta_n - \mu}{\sigma_n}\right)$  $\left(\frac{n-\mu}{\sigma_n} \leq b\right) = \mathbf{P}\left(a \leq \frac{S_n - n\mu}{\sqrt{n}\sigma_n} \leq b\right)$  $V^{\mu\sigma}$ <sub> $\alpha$ </sub>  $rac{n \rightarrow \infty}{\sqrt{2}}$  $rac{V}{V}$  $_{Ja}$  $\overline{\phantom{a}}$  $\mathfrak{a}$  $e^{-\frac{t^{2}}{2}} dt = \Phi(b) - \Phi(a).$ 

**Remarque 2.4 —** Cette substitution par  $\sigma_n$  est en fait une conséquence d'une propriété plus générale de la convergence en loi, appelée «lemme de SLUTSKY».

 $/$  Lycée Louis BARTHOU – Pau **BCPST2**  $\odot$  2021 / 2022

### <span id="page-16-0"></span>**3. APPROXIMATIONS DE LOIS**

<span id="page-16-1"></span>Nous allons à présent appliquer les théorèmes limites vus précédemment pour approcher des lois usuelles par d'autres lois.

**3.1. Conséquences du théorème central limite**

Commençons avec deux applications directes du théorème central limite.

```
Proposition ALEA.16.5 | Approximation \mathcal{B}(n, p) \approx \mathcal{N}(np, np(1-p)) (MOIVRE-
```
### **LAPLACE)**

Si  $X_1, ..., X_n$  sont i.i.d. de loi  $\mathscr{B}(p)$ , alors :

**1.**  $S_n = \sum_{k=1}^{n}$  $\sum_{k=1} X_k \hookrightarrow \mathscr{B}(n,p)$ , et **2.**  $S_n^* = \frac{S_n - np}{\sqrt{np(1-p)}}$  $\sqrt{\frac{n\mu(1-\mu)}{n}}$  $\frac{\ln \frac{1}{n}}{n \to \infty}$   $\mathcal{N}(0,1)$ . Autrement dit, pour *n* assez grand, la loi de S<sub>n</sub> est «proche de»  $\mathcal{N}(np, np(1-p)).$ 

### **Attention**

Cela n'a pas de sens de dire directement que  $S_n^*$  converge en loi vers une  $\mathcal{N}(np, np(1-p))$ , tout simplement car les paramètres de la loi normale dépendent de *n*.

### **Méthode** Pour retenir l'a pproximation de la loi binomiale par la normale

Penser aux paramètres :  $E(S_n) = np$ ,  $Var(S_n) = np(1-p)$ , «à la limite» on obtient une loi  $\mathcal{N}(np, np(1-p))$  qui a même espérance/variance que S<sub>n</sub>.

**Remarque 3.1 — Validité** On considère en pratique cette approximation comme satisfaisante dès que

 $n \geqslant 30$ ,  $np \geqslant 15$ ,  $np(1 - p) \geqslant 5$ .

**Exemple 12 —** *Cas de*  $\mathcal{B}(40, 0.5)$  *et « correction de continuité* » Soit  $X \rightarrow \mathcal{B}(40, 0.5)$ .

- **1.** Par quelle loi normale peut-on approcher la loi de X?  $\boxed{\mathcal{P}}$  *Nous sommes dans les conditions d'approximation de MOIVRE-LAPLACE : X est une somme de*  $n = 40 \ge 30$ *variables de BERNOULLI et*  $\frac{n}{2}$  = 20 ≥ 5. On peut donc approcher la loi de X par une 2  $\mathcal{N}(20,10)$ .
- **2.** En déduire une valeur approchée de  $P(17 \leq X < 25)$ .  $\mathcal{P}$  *On obtient ainsi*  $P(17 \leq X < 25)$  $X < 25$ ) =  $P(17 ≤ X ≤ 24) = P\left(\frac{-3}{\sqrt{10}}\right)$  $\frac{-3}{\sqrt{10}} \leq \frac{\lambda - 20}{\sqrt{10}}$  $\frac{X-20}{\sqrt{10}} \le \frac{4}{\sqrt{10}} \approx 4\Phi(1,26) - \Phi(-0,95) \approx 0.72.$  $\frac{X-20}{\sqrt{10}} \le \frac{4}{\sqrt{10}} \approx 4\Phi(1,26) - \Phi(-0,95) \approx 0.72.$  $\frac{X-20}{\sqrt{10}} \le \frac{4}{\sqrt{10}} \approx 4\Phi(1,26) - \Phi(-0,95) \approx 0.72.$
- **3.** Comment utiliser cette approximation pour estimer  $P(X = 20)$ ?  $\left| \mathcal{S} \right|$  *Si on approche <sup>P</sup>*(X = 20) *par la même probabilité mais pour une loi normale, on trouve zéro (on rappelle que les lois à densité n'ont pas d'atome). On modifie donc un petit peu la probabilité de départ : notons*

$$
\mathbf{P(X = 20) \approx P(19, 5 \le X \le 20, 5) \approx P(-0, 5/\sqrt{10} \le X - 20 \le 0, 5/\sqrt{10})}
$$
  
=  $\Phi(0, 5/\sqrt{10}) - (-0, 5/\sqrt{10}) \approx 0.126.$ 

*Cette opération que l'on vient de réaliser est généralement appelée « correction de continuité».*

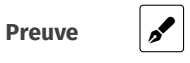

<span id="page-16-2"></span> $^4$ Vous constaterez qu'ici on s'est directement ramené au théorème central limite en centrant et réduisant. Il n'est donc pas forcément utilise d'apprendre par coeur la proposition précédente

Faisons de-même mais cette fois-ci pour la loi de POISSON.

**Proposition ALEA.16.6 | Approximation**  $\mathcal{P}(\lambda) \approx \mathcal{N}(n\lambda, n\lambda)$ Si  $X_1, ..., X_n$  i.i.d. de loi  $\mathcal{P}(\lambda)$  avec  $\lambda > 0$ , alors : **1.**  $S_n = \sum_{k=1}^n$  $\sum_{k=1}^{\infty} X_k \hookrightarrow \mathcal{P}(n\lambda)$ , et **2.**  $S_n^* = \frac{S_n - n\lambda}{\sqrt{n\lambda}} \xrightarrow[n \to \infty]{\text{loi}} \mathcal{N}(0, 1)$ . Autrement dit, pour *n* assez grand, la loi de  $S_n$  est «proche de»  $\mathcal{N}(n\lambda,n\lambda)$ .

**Remarque 3.2 — Validité** On considère en pratique cette approximation comme satisfaisante dès que

 $n\lambda \geq 15$ .

**Remarque 3.3 – Cas**  $n = 1$  Le résultat précédent permet donc d'affirmer que  $\mathcal{P}(\lambda)$ est proche de  $\mathcal{N}(\lambda,\lambda)$  dès lors que

 $\lambda \geqslant 15$ .

**Preuve** 

**Attention**

Cela n'a pas de sens de dire directement que  $S_n^*$  converge en loi vers une  $\mathcal{N}(n\lambda,n\lambda)$ , tout simplement car les paramètres de la loi normale dépendent de  $n_{\cdot}$ 

**Méthode** Pour retenir l'approximation de la loi de Poisson par la normale

<span id="page-17-0"></span>Penser aux paramètres :  $\mathbf{E}(S_n) = n\lambda$ ,  $\text{Var}(S_n) = n\lambda$ , «à la limite» on obtient une loi  $\mathcal{N}(n\lambda,n\lambda)$  de même espérance/variance que S<sub>n</sub>.

### **3.2. Conséquences de calculs directs**

Pour terminer ce chapitre, nous établissons deux autres résultats de convergence totalement indépendants des théorèmes limites.

**Proposition ALEA.16.7** | **Approximation**  $\mathcal{H}(N,n,p) \approx \mathcal{B}(n,p)$  \_\_\_\_\_\_\_\_\_\_\_\_\_\_\_ Soient  $p \in ]0,1[$  et  $n \in \mathbb{N}$ . On pose  $q = 1 - p$ . Alors pour  $\mathbb{N} \ge n$ , tel que  $\mathbb{N}p \in \mathbb{N}$ , soit  $X_N \hookrightarrow \mathcal{H}(N,n,p)$ . Alors pour tout  $k \in [0, n],$ lim N∈**N**,Np∈N  $P(X_N = k) = \binom{k}{k}$  $\int p^{(1-p)^{n-k}}.$ En particulier, la loi  $\mathcal{H}(N,n,p)$  est «proche de » la loi  $\mathcal{B}(n,p)$ .

**Remarque 3.4 — Validité** On considère en pratique cette approximation comme satisfaisante dès que

 $N \ge 10n$ .

**Remarque 3.5 —** Comment expliquer ce résultat sans calculs ? Si le nombre

 $/$  Lycée Louis BARTHOU – Pau BCPST2  $\bigcirc$  2021 / 2022

**Preuve** Soit  $i \in \mathbb{N}$ . Rappelons que  $P(X_i = k) = \frac{\binom{P_i P}{k} \binom{n}{n-k}}{\binom{N}{n}}$  $\binom{N_{n-k'}}{N_n}$  pour tout  $k \in X_i(\Omega)$ . Alors : ï

$$
\frac{{Np \choose k}{Nq \choose n-k}}{{N \choose n}} \newline = \frac{\frac{{Np}!}{k! (Np-k)!} \frac{{Nq}!}{(n-k)!(Nq-n+k)!}}{{\frac{{N}!}{n! (N-n)!}}} = \frac{n!}{k! (n-k)!} \frac{{Np}!}{({Np-k})!} \frac{{(Nq)!}}{(Nq-n+k)!} \frac{{(N-n)!}}{N!} \newline = {n \choose k} \frac{{Np} \ldots {Np-k+1}}{{1}} \frac{{Nq} \ldots {Nq-n+k+1}}{{1}} \frac{1}{{(N)} \ldots {(N-n+1)}}.
$$

La deuxième fraction apparaît comme un quotient de deux polynômes en <sup>N</sup> : le numérateur est un polynôme de degré  $n$  de coefficient dominant  $p^k q^{n-k} \mathcal{N}^n$ , le second de degré *n* de coefficient dominant  $N^n$ .

 $n$  est très grand, le résultat précédent nous apprend que

$$
\mathscr{B}\left(n,\frac{\lambda}{n}\right)
$$
est proche de  $\mathscr{P}(\lambda)$ .

Mais le paramètre  $\frac{\lambda}{n}$  est alors très petit, donc  $\mathscr{P}(\lambda)$  correspondrait alors approximativement à un nombre de succès survenus dans un intervalle très grand  $\llbracket 0, n \rrbracket$ , mais avec une probabilité de succès  $\frac{\Lambda}{n}$  extrêmement faible. C'est pour cette raison que l'on qualifie parfois la loi de Poisson de «loi des évènements rares».

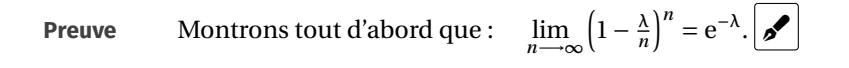

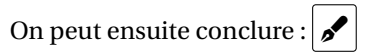

Proposition ALEA.16.8 | Approximation 
$$
\mathcal{P}(\lambda) \approx \mathcal{B}\left(n, \frac{\lambda}{n}\right)
$$

\nSoit  $\lambda \in \mathbb{R}^{+ \star}$ , et  $Y_n \hookrightarrow \mathcal{B}\left(n, \frac{\lambda}{n}\right)$ . Alors:

\n $\forall k \in \mathbb{N}$ ,  $\lim_{n \to \infty} \mathbf{P}(Y_n = k) = \frac{\lambda^k}{k!} e^{-\lambda}$ .

**Remarque 3.6 — Validité** On considère en pratique cette approximation comme satisfaisante dès que

$$
n \ge 30, \quad \frac{\lambda}{n} \le 0, 01.
$$

**Remarque 3.7 — Interprétation de la loi de POISSON : évènements rares** Lorsque

### **Approximation de la loi de Poisson**

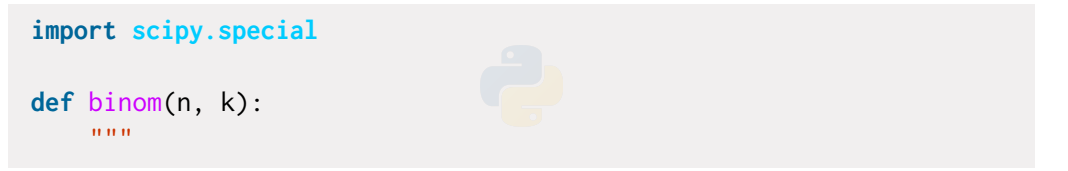

```
(n : int, k : int) -> renvoie le coefficient binomial k parmi
ightharpoonup n
```

```
"" ""
if k > n.
```

```
return 0
```
**else**:

```
return scipy.special.binom(n, k)
```
 $lamba = 10$ 

```
def rep_Hist_Bin(n):
```
 $"''"''"$ 

```
trace l'histo de B(n,lamba/n) à n fixé
"''"''"
```

```
p =lamba/n
Support = np.arange(0, n+1, 1)Loi = np.zeros(len(Support))
for k in range(len(Support)):
    Loi[k] = binom(n, k)*(p**k)*((1-p)*k(n-k))plt.bar(Support, Loi , color='r')
```

```
def rep_Hist_Poiss():
    "" "" ""
    trace l'histo de P(lamba) tronquée à 50
    """
    N = 50 # Troncature du support
    Support = np.arange(1,N+1,1)Loi = np.zeros(len(Support))
    for k in range(len(Support)):
        Loi[k] = lamba**k/ma.factorial(k)*np.exp(-lamba)plt.bar(Support, Loi)
```
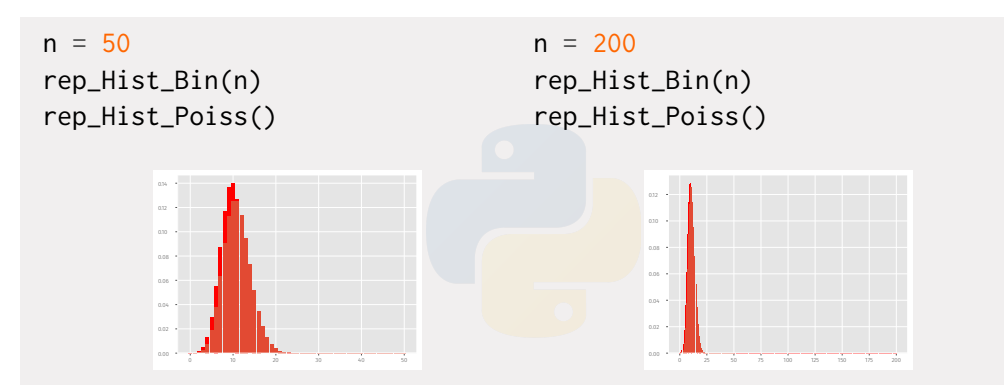

Pour  $n = 200$ , nous voyons que les distributions sont déjà extrêmement proches.

**Exemple 13 —** Sur une autoroute la proportion de camions par rapport à l'ensemble des véhicules est 0.07.

**1.** Soit X le nombre de camions parmi 100 véhicules choisis au hasard. Calculer  $P(X \geq 1)$ 5).  $\mathscr{P}$  *Il s'agit ici de calculer la probabilité*  $P(X \ge 5)$  *avec*  $X \hookrightarrow \mathscr{B}(100, 0, 07)$ *. Nous sommes dans les conditions d'application de la proposition précédente :*  $n = 100 \ge$ 30,  $p = 0.07 \le 0.1$  *et*  $np = 7 \le 15$ . Ainsi on approche cette loi par  $\mathcal{P}(100 \times 0.07) =$ (7)*. Donc :*

$$
P(X \ge 5) \approx \sum_{k=5}^{\infty} e^{-7} \frac{7^k}{k!}
$$
  
= 1 - e^{-7}  $\sum_{k=0}^{4} \frac{7^k}{k!} \approx 0.827$ .

**2.** Soit Y le nombre de camions parmi 1000 véhicules. Calculer  $P(65 \le Y \le 75)$ .  $\mathcal{S}$ *Cette fois-ci on souhaite approcher une*  $\mathcal{B}(1000,0,07)$ *. Comme np*  $\geq 15$ *, la bonne approximation à utiliser est plutôt celle de MOIVRE-LAPLACE (vérifier pour cela l'ensemble des conditions :* 1000×0,07 = 70 ⩾ 15*,* 70×0,93 = 64*, et* 1 > 4*). On approche donc par la loi*  $\mathcal{N}(70, 65.1)$ *. Ainsi* :

$$
\begin{aligned} \mathbf{P}(65 \le Y \le 75) &= \mathbf{P}((-5)/\sqrt{65, 1} \le (Y - 70)/\sqrt{65, 1} \le 5/\sqrt{65, 1}) \\ &= \Phi(5/\sqrt{65, 1}) - \Phi((-5)/\sqrt{65, 1}) \approx 0.5 \end{aligned}
$$

 $/$  Lycée Louis BARTHOU – Pau BCPST2  $\bigcirc$  2021 / 2022

**3.** On choisit  $n$  véhicules au hasard. Déterminer pour quelles valeurs de  $n$  on peut affirmer que la proportion des camions parmi ces véhicules est comprise entre 0.06 et 0.08 avec un risque d'erreur inférieur à 0.05. **A** cette fois-ci le nombre de *camions est*  $S_n$  *avec*  $S_n \hookrightarrow \mathcal{B}(n,0,07)$ , la proportion des camions est alors  $\frac{S_n}{n}$ .  $\ddot{\phantom{0}}$ *On cherche donc tel que*

$$
P\bigg(\bigg|\frac{S_n}{n} - 0, 07\bigg| \ge 0, 01\bigg) = 0, 05.
$$

*Sous les conditions d'application de l'approximation de MOIVRE-LAPLACE, i.e.*  $n \geq$  $30,0,07n \geq 15$  *et*  $0,07 \times 0,93 \times n > 5$ , *i.e.*  $n \geq 215$ *, nous pouvons approcher la loi de* <sup>5</sup>n par √  $\left(0,07,\frac{0,651}{n}\right)$ . La loi de  $\frac{5n}{n}$  − 0,07 est, d'après les propriétés de stabilité de la *loi normale une*  $\mathcal{N}\left(0, \frac{0.651}{n}\right)$ . Ainsi, puisque **Var**  $\left(\frac{S_n}{n}\right)$  $\left(\frac{n}{n}\right) = \frac{0,0.51}{n}$  $\frac{1}{n}$ :

$$
P\left(\left|\frac{S_n}{n} - 0, 07\right| \ge 0, 01\right) = P\left(\sqrt{\frac{n}{0, 651}} \left|\frac{S_n}{n} - 0, 07\right| \ge \sqrt{\frac{n}{0, 651}} 0, 01\right)
$$

$$
\approx 2\left(1 - \Phi\left(\frac{\sqrt{n}}{\sqrt{651}}\right)\right)
$$

$$
\approx 0, 05
$$

 $\text{si }$  *et seulement si*  $\Phi\left(\frac{\sqrt{n}}{\sqrt{651}}\right) \approx 0.975$ . On trouve avec la table :  $\frac{\sqrt{n}}{\sqrt{651}} \approx 1.96$ , soit  $n \approx 0.975$ . √651 2501 ⩾ 90*, qui est confirme donc l'approximation de MOIVRE-LAPLACE réalisée plus haut. Rappelons également que pour trouver on aurait pu utiliser la commande* norm.ppf(0.975) *(fonction inverse de* <sup>Φ</sup>*) qui renvoie 1.959963984540054).*

### **Résumé Bilan des approximations de lois** ♥

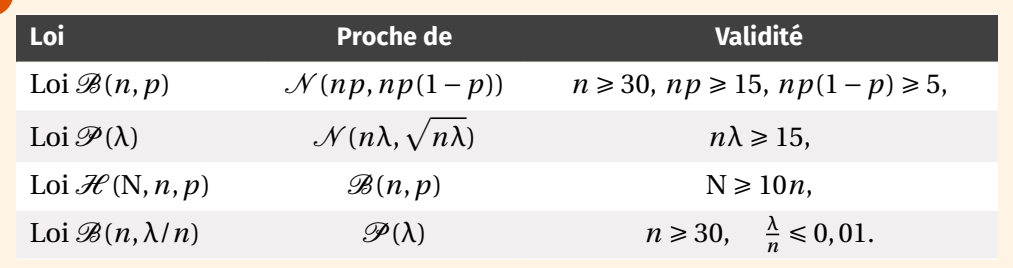

♥ Rassurez-vous, les critères de validité sont généralement rappelés s'il y en a besoin dans un sujet.

# **ANNEXE – TABLE DE VALEURS DE LA**  $\mathcal{N}(0,1)$

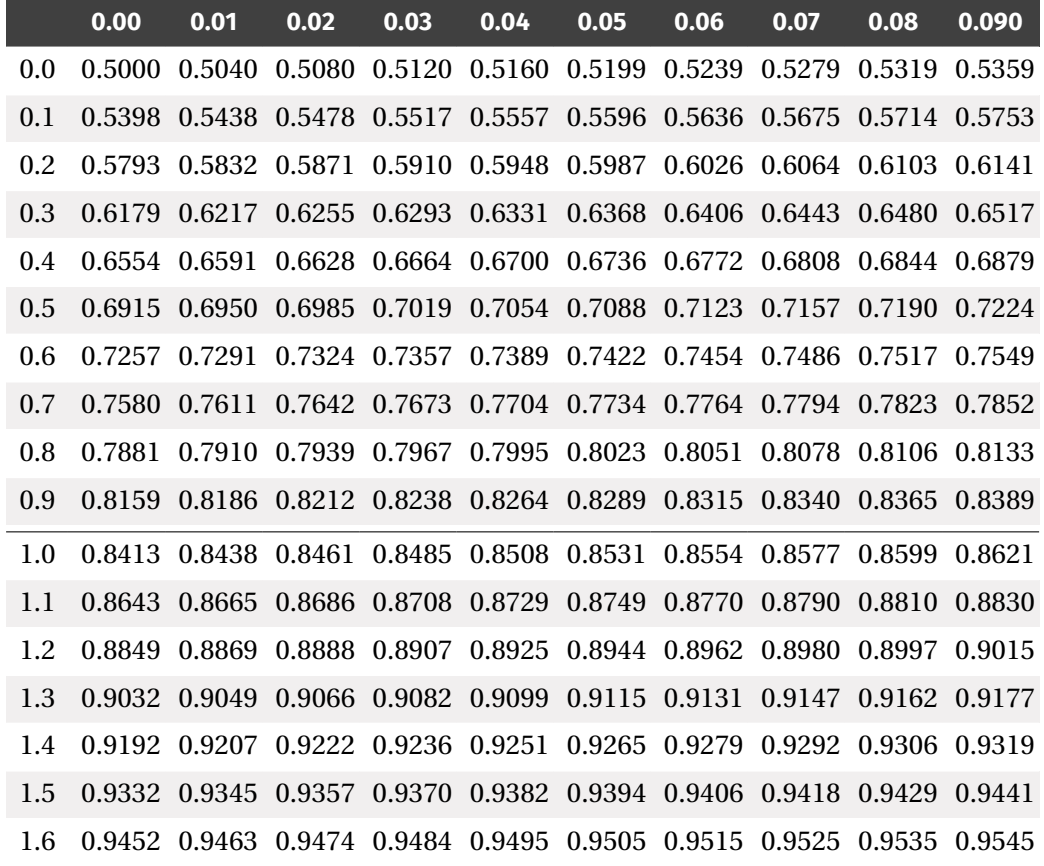

**Méthode** Lecture d'une table<br>Si l'on souhaite avoir, par exemple, Φ(0,96), on :

- **1.** se place sur la ligne «0.9 »,
- **2.** se place ensuite sur la colonne «0.06 ».
- **3.** On obtient alors la valeur désirée.

and a security of the Louis BARTHOU – Pau 683 BCPST2 <sup>●</sup> 2021 / 2022 BCPST2 <sup>●</sup> 2021 / 2022

1.7 0.9554 0.9564 0.9573 0.9582 0.9591 0.9599 0.9608 0.9616 0.9625 0.9633 1.8 0.9641 0.9649 0.9656 0.9664 0.9671 0.9678 0.9686 0.9693 0.9699 0.9706 1.9 0.9713 0.9719 0.9726 0.9732 0.9738 0.9744 0.9750 0.9756 0.9761 0.9767 2.0 0.9772 0.9778 0.9783 0.9788 0.9793 0.9798 0.9803 0.9808 0.9812 0.9817 2.1 0.9821 0.9826 0.9830 0.9834 0.9838 0.9842 0.9846 0.9850 0.9854 0.9857 2.2 0.9861 0.9864 0.9868 0.9871 0.9875 0.9878 0.9881 0.9884 0.9887 0.9890 2.3 0.9893 0.9896 0.9898 0.9901 0.9904 0.9906 0.9909 0.9911 0.9913 0.9916 2.4 0.9918 0.9920 0.9922 0.9925 0.9927 0.9929 0.9931 0.9932 0.9934 0.9936 2.5 0.9938 0.9940 0.9941 0.9943 0.9945 0.9946 0.9948 0.9949 0.9951 0.9952 2.6 0.9953 0.9955 0.9956 0.9957 0.9959 0.9960 0.9961 0.9962 0.9963 0.9964 2.7 0.9965 0.9966 0.9967 0.9968 0.9969 0.9970 0.9971 0.9972 0.9973 0.9974 2.8 0.9974 0.9975 0.9976 0.9977 0.9977 0.9978 0.9979 0.9979 0.9980 0.9981 2.9 0.9981 0.9982 0.9982 0.9983 0.9984 0.9984 0.9985 0.9985 0.9986 0.9986 3.0 0.9987 0.9987 0.9987 0.9988 0.9988 0.9989 0.9989 0.9989 0.9990 0.9990 3.1 0.9990 0.9991 0.9991 0.9991 0.9992 0.9992 0.9992 0.9992 0.9993 0.9993 3.2 0.9993 0.9993 0.9994 0.9994 0.9994 0.9994 0.9994 0.9995 0.9995 0.9995 3.3 0.9995 0.9995 0.9995 0.9996 0.9996 0.9996 0.9996 0.9996 0.9996 0.9997 3.4 0.9997 0.9997 0.9997 0.9997 0.9997 0.9997 0.9997 0.9997 0.9997 0.9998 3.5 0.9998 0.9998 0.9998 0.9998 0.9998 0.9998 0.9998 0.9998 0.9998 0.9998 3.6 0.9998 0.9998 0.9999 0.9999 0.9999 0.9999 0.9999 0.9999 0.9999 0.9999 3.7 0.9999 0.9999 0.9999 0.9999 0.9999 0.9999 0.9999 0.9999 0.9999 0.9999 3.8 0.9999 0.9999 0.9999 0.9999 0.9999 0.9999 0.9999 0.9999 0.9999 0.9999 3.9 1.0000 1.0000 1.0000 1.0000 1.0000 1.0000 1.0000 1.0000 1.0000 1.0000

$$
\Phi(x) = \mathbf{P}(X \le x) = \int_{-\infty}^{x} \frac{1}{\sqrt{2\pi}} e^{-\frac{t^2}{2}} dt \text{ et } \Phi(-x) = 1 - \Phi(x).
$$

On retiendra en particulier la valeur typique Φ(1.96) = 0.975, de sorte que :

**P**( $X \in [-1.96; 1.96]$ ) = 2 $\Phi(1.96) - 1 = 0.95$ 

**★★★** Fin du chapitre ★★★

<span id="page-23-1"></span><span id="page-23-0"></span>**4. EXERCICES**

# **4.1. Inégalités de concentration**

**Exercice ALEA.16.1** | Soient X une variable aléatoire et  $g : \mathbb{R}^{+ \times} \longrightarrow \mathbb{R}^{+ \times}$  une fonction croissante, telle  $g(|X|)$  possède une espérance. Montrer que :

$$
\forall a > 0, \quad \mathbf{P}(|X| \ge a) \le \frac{\mathbf{E}(g(|X|))}{g(a)}.
$$

**Solution (exercice ALEA.16.1)** . . . . . . . . . . . . . . . . . . . . . . . . . . . . . . . . . . . . . . . . . . . . . . . . . . . . .

Puisque  $g$  est une fonction croissante, nous avons l'inclusion

 ${|X| \ge a} \subset {g(|X|) \ge g(a)}.$ 

Donc en passant aux probabilités :

 $\mathbf{P}(|X| \ge a) \le \mathbf{P}(g(|X|) \ge g(a)).$ 

Or,  $g(|X|)$  possède une espérance et est une variable aléatoire positive, donc d'après l'inégalité de MARKOV, nous avons :

. . . . . . . . . . . . . . . . . . . . . . . . . . . . . . . . . . . . . . . . . . . . . . . . . . . . . . . . . . . . . . . . . . . . . . . . . . . . . . . .

 $\mathbf{P}(g(|X|) \ge g(a)) \le \frac{\mathbf{E}(g(|X|))}{g(a)}$  $g(a)$ 

On déduit alors :

$$
\mathbf{P}(|X| \ge a) \le \frac{\mathbf{E}(g(|X|))}{g(a)}.
$$

**Exercice ALEA.16.2** ∣ On note  $\Phi$  la fonction de répartition de la loi  $\mathcal{N}(0,1)$ .

\n- **1.** Montrer que: 
$$
\forall x \in \mathbb{R}^{+ \star}
$$
,  $1 - \Phi(x) \leq \frac{1}{2x^2}$ .
\n- **2.** En déduire l'existence de  $\int_0^\infty (1 - \Phi(t)) \, dt$ . Calculate a value.
\n

### **Solution (exercice ALEA.16.2)**

**1.** Constatons que pour tout  $x \in \mathbb{R}^+$ ,  $1-\Phi(x) = \mathbb{P}(X \ge x) = \frac{1}{\sqrt{2\pi}} \int_x^\infty e^{-\frac{t^2}{2}} dt$  où X est de loi (0,1). On ne peut appliquer MARKOV directement à X puisqu'elle n'est pas po-<br>مناسبتهای مسیحیه و کورون می به سوری از میدان در مناسبت است. که این مناسبت به این مسیحی به مناسبت به این مناسبت sitive. En revanche, on peut appliquer l'inégalité généralisée aux moments d'ordre 2.

$$
\mathbf{P}\left(\mathrm{X}^2 \geqslant x^2\right) \leqslant \frac{\mathbf{E}\left(\mathrm{X}^2\right)}{x^2} = \frac{1}{x^2}.
$$

Mais,

**P** 

$$
(X2 \ge x2) = P(|X| \le x)
$$
  
= 1 - P(-x \le X \le X)  
= 1 - (\Phi(x) - \Phi(-x))  
= 2(1 - \Phi(x)).

On déduit alors :

$$
\boxed{\forall x \in \mathbf{R}^{+\star}, \quad 1 - \Phi(x) \leqslant \frac{1}{2x^2}}.
$$

**2.** On a établi que

$$
\forall x \in \mathbf{R}^{+\star}, \quad 0 \leq 1 - \Phi(x) \leq \frac{1}{2x^2}.
$$

Or, pour tout  $A \ge 1$ ,

$$
\int_1^A \frac{dt}{2t^2} = \left[ -\frac{1}{2t} \right]_1^A \xrightarrow{A \to \infty} \frac{1}{2}.
$$

Donc par théorème de comparaison, on déduit que  $\int_{0}^{\infty} (1 - \Phi(t)) dt$  converge, de plus  $\int_1^{\infty} (1 - \Phi(t)) dt$  converge comme intégrale de fonction continue sur un segment. Donc  $\boxed{\int_0^\infty (1 - \Phi(t)) dt}$  converge.

 $/$  Lycée Louis BARTHOU – Pau **BCPST2**  $\odot$  2021 / 2022

Pour déterminer sa valeur, faisons une intégration par parties. Soit  $A \ge 0$ , alors :

$$
\int_0^A (1 - \Phi(t)) dt = \int_0^A 1 \times (1 - \Phi(t)) dt
$$
  
=  $-\int_0^A t \times (-\varphi(t)) dt + [t(1 - \Phi(t))]_0^A$   
 $\xrightarrow{\text{A} \to \infty} \int_0^\infty t \varphi(t) dt + 0 = 0.$ 

Or, pour tout  $A \geq 0$ ,

$$
\int_0^A t \varphi(t) dt = \frac{1}{\sqrt{2\pi}} \left[ -e^{-\frac{t^2}{2}} \right]_0^A \xrightarrow{A \to \infty} \frac{1}{\sqrt{2\pi}}.
$$

Donc:

$$
\int_0^\infty (1-\Phi(t))\,\mathrm{d}t = \frac{1}{\sqrt{2\pi}}.
$$

### **Exercice ALEA.16.3** ∣ Soit  $x > 0$ . Montrer que :

 $_{\rm J_0}$  $\int_0^{\pi} e^{-\frac{t^2}{2}} dt \geqslant \sqrt{\frac{\pi}{2}}$  $\overline{a}$  $\frac{x}{2} - \frac{1}{x}$  $\overline{x}$ .

*Indication : On pourra essayer d'appliquer l'inégalité de MARKOV.*

### **Solution (exercice ALEA.16.3)** . . . . . . . . . . . . . . . . . . . . . . . . . . . . . . . . . . . . . . . . . . . . . . . . . . . .

Il s'agit de commencer à interpréter les deux membres de l'inégalité à l'aide de probabilité. Notons  $X \hookrightarrow \mathcal{N}(0,1)$ . Alors

. . . . . . . . . . . . . . . . . . . . . . . . . . . . . . . . . . . . . . . . . . . . . . . . . . . . . . . . . . . . . . . . . . . . . . . . . . . . . . . .

$$
\int_0^x e^{-\frac{t^2}{2}} dt = \sqrt{2\pi} \mathbf{P}(0 \le X \le x)
$$
  
=  $\frac{1}{2} \sqrt{2\pi} \mathbf{P}(-x \le X \le x)$   
=  $\frac{1}{2} \sqrt{2\pi} \mathbf{P}(|X| \le x) = \frac{1}{2} \sqrt{2\pi} (1 - \mathbf{P}(|X| \ge x)).$ 

Mais par inégalité de MARKOV, puisque |X| est positive et admet une espérance,

$$
\mathbf{P}(|X| \geq x) \leq \frac{\mathbf{E}(X)}{x}.
$$

Calculons **<sup>E</sup>** (|X|), il s'agit d'étudier :

$$
\int_{-\infty}^{\infty} |t| \varphi(t) dt = 2 \int_{0}^{\infty} t \varphi(t) dt
$$

par parité de  $t \longrightarrow |t| \varphi(t)$ . Or, pour tout  $A \ge 0$ ,

$$
\int_0^A t \varphi(t) dt = \frac{1}{\sqrt{2\pi}} \left[ -e^{-\frac{t^2}{2}} \right]_0^A \xrightarrow{A \to \infty} \frac{1}{\sqrt{2\pi}}.
$$

Donc **E** (|X|) =  $\frac{2}{\sqrt{2\pi}}$ . Donc en combinant :  $V^2$ 

$$
\int_0^x e^{-\frac{t^2}{2}} dt \ge \frac{1}{2} \sqrt{2\pi} \left( 1 - \frac{1}{x\sqrt{2\pi}} \right) = \sqrt{\frac{\pi}{2} - \frac{1}{x}}.
$$

**Exercice ALEA.16.4** <sup>∣</sup> On réalise 400 fois de façon indépendante la même expérience dont la probabilité de succès est 0,8. On note  $N_{400}$  la variable aléatoire discrète donnant le nombre de succès dans cette série de 400 expériences.

. . . . . . . . . . . . . . . . . . . . . . . . . . . . . . . . . . . . . . . . . . . . . . . . . . . . . . . . . . . . . . . . . . . . . . . . . . . . . . . .

- **1.** Montrer que :  $P(300 < N < 340) \ge 0.84$ .
- **2.**  $\sum$  En simulant un grand nombre de fois la variable aléatoire N, constater le résultat précédent par simulation.

**Exercice ALEA.16.5** <sup>∣</sup> Une urne contient 2 boules blanches et 4 boules noires. On y effectue *n* tirages avec remise et on note  $F_n$  la fréquence des boules blanches, obtenues sur *n* tirages. Déterminer *n* tel que

$$
\mathbf{P}(|F_n - 1/3| \ge 0, 02) \le 0, 01,
$$

en utilisant :

- **1.** en utilisant l'inégalité de BIENAYMÉ-TCHEBYCHEV,
- **2.** en utilisant le théorème central limite.

**Solution (exercice ALEA.16.5)** . . . . . . . . . . . . . . . . . . . . . . . . . . . . . . . . . . . . . . . . . . . . . . . . . . . .

On introduit dans tout l'exercice une suite  $(X_n)$  i.i.d. de même loi  $\mathcal{B}(2/6) = \mathcal{B}(1/3)$ . Alors  $F_n = \overline{X_n}$ .

**1.** D'après l'inégalité de BIENAYMÉ-TCHEBYCHEV, puisque les  $X_n$  admet un moment d'ordre deux, nous avons pour tout  $\varepsilon > 0$ :

$$
\mathbf{P}\left(\left|\mathbf{F}_n - \mathbf{E}\left(\mathbf{F}_n\right)\right| \geq \varepsilon\right) = \mathbf{P}\left(\left|\mathbf{F}_n - \frac{1}{3}\right| \geq \varepsilon\right) \leq \frac{\frac{1}{3} \times \frac{2}{3}}{n\varepsilon^2}.
$$

Donc

$$
\mathbf{P}\left(\left|\mathbf{F}_n - \mathbf{E}\left(\mathbf{F}_n\right)\right| \ge 0.02\right) \le \frac{2}{9n(0.02)^2} = \frac{2.10^4}{36n} = \frac{10^4}{18n}.
$$

On cherche donc *n* tel que  $\frac{10^{4}}{18n} \le 0.01 \implies n \ge 55555$ . **2.** ...

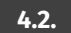

# **4.2. Théorèmes limites & Approximations**

**Exercice ALEA.16.6** ∣ Soit  $(X_n)$  une suite de variables aléatoires indépendantes de loi  $\mathcal{B}(p_n)$  avec  $p_n \in ]0,1[$  pour tout entier  $n \in \mathbb{N}$ . On pose  $S_n = X_1 + \cdots + X_n$  pour tout  $n \geq 1$ . On souhaite montrer que pour tout  $\varepsilon > 0$ ,

<span id="page-25-0"></span>. . . . . . . . . . . . . . . . . . . . . . . . . . . . . . . . . . . . . . . . . . . . . . . . . . . . . . . . . . . . . . . . . . . . . . . . . . . . . . . .

$$
\lim_{n \to \infty} \mathbf{P}\left(\left|\frac{S_n}{n} - \frac{1}{n}\sum_{k=1}^n p_k\right| \geq \varepsilon\right) = 0.
$$

**1.** Peut-on appliquer la loi faible des grands nombres ?

- **2.** Calculer l'espérance et la variance de  $S_n$ , puis démontrer que  $Var(S_n) \le n$ .
- **3.** En déduire le résultat.

**Exercice ALEA.16.7** | Soit  $(X_n)_{n \in \mathbb{N}^*}$  une suite de variables aléatoires réelles i.i.d. de même loi  $\mathcal{B}(p)$  avec  $p \in ]0,1[$ . On pose pour tout  $n \in \mathbb{N}^*$ ,  $Y_n = X_n + X_{n+1}$  et  $Y_n = \frac{1}{n} \sum_{k=1}^n Y_k$ .  $\overline{a}$ 

Montrer que la suite  $(Y_n)_{n \in \mathbb{N}^*}$ converge en probabilité vers la variable aléatoire constante  $2p$ .

**Solution (exercice ALEA.16.7)** . . . . . . . . . . . . . . . . . . . . . . . . . . . . . . . . . . . . . . . . . . . . . . . . . . . . Soit ε > 0. Il s'agit de montrer que

$$
\lim_{n\longrightarrow\infty}\mathbf{P}\left(|\overline{Y_n}-2p|\geqslant \varepsilon\right)=0.
$$

Par linéarité de l'espérance, on a

$$
\mathbf{E}\left(\overline{Y_n}\right) = \frac{1}{n} \sum_{k=1}^n \mathbf{E}\left(Y_k\right) = \frac{1}{n} \sum_{k=1}^n (2p) = 2p.
$$

De plus, par indépendance, la variable aléatoire  $Y_n$  admet une variance pour tout *n*, et donnée par  $Var(Y_n) = 2p(1 - p)$ . Pour calculer la variance de  $\overline{Y_n}$ , on utilise le développement en covariance puisqu'il n'y a pas indépendance.

$$
\begin{aligned}\n\textbf{Var}\left(\overline{Y_n}\right) &= \frac{1}{n^2} \textbf{Cov}\left(\sum_{k=1}^n Y_k, \sum_{\ell=1}^n Y_k\right) \\
&= \frac{1}{n^2} \sum_{\substack{(k,\ell) \in [\![1,n]\!]^2}} \textbf{Cov}\left(X_k + X_{k+1}, X_{\ell} + X_{\ell+1}\right) \\
&= \frac{2}{n^2} \sum_{\substack{(k,\ell) \in [\![1,n]\!]^2}} \textbf{Cov}\left(X_k + X_{k+1}, X_{\ell} + X_{\ell+1}\right) + \frac{1}{n^2} \sum_{k=1}^n \textbf{Var}\left(X_k + X_{k+1}\right). \quad \downarrow \text{Cov}\\
\text{Cov}\\
\text{riance}\n\end{aligned}
$$

Mais  $Y_k = X_k + X_{k+1}$  est indépendante de  $Y_\ell = X_\ell + X_{\ell+1}$  dès que  $|\ell - k| \ge 2$ . En revanche, il n'y a pas indépendance lorsque  $\ell = k$  ou  $\ell = k + 1$ . Ainsi, dans la première somme double, il ne reste plus que les covariances avec  $\ell = k + 1$ .

$$
\mathbf{Var}\left(\overline{Y_n}\right) = \frac{2}{n^2} \sum_{k=1}^n X_{\ell} + X_{\ell+1} + \frac{1}{n^2} \sum_{k=1}^n \mathbf{Var}\left(X_k + X_{k+1}\right)
$$
  
= 
$$
\frac{2}{n^2} \sum_{k=1}^{n-1} \mathbf{Cov}\left(X_k + X_{k+1}, X_{k+1} + X_{k+2}\right) + \frac{1}{n^2} \sum_{k=1}^n \mathbf{Var}\left(X_k + X_{k+1}\right).
$$

Mais pour tout k,  $Var(X_k + X_{k+1}) = 2p(1 - p)$  par indépendance, puis par bilinéarité et indépendance (qui entraîne la non-corrélation des  $\mathrm{X}_k$ ) :

$$
Cov(X_k + X_{k+1}, X_{k+1} + X_{k+2}) = 0 + Var(X_{k+1})
$$
  
=  $p(1-p)$ .

Donc :

$$
\mathbf{Var}\left(\overline{Y_n}\right) = \frac{2}{n^2}(n-1)p(1-p) + \frac{1}{n^2}n2p(1-p)
$$
  

$$
\xrightarrow{n \to \infty} 0.
$$

Donc par BIENAYMÉ-TCHEBYCHEV, on peut alors enfin conclure :

$$
0 \leqslant \mathbf{P}\left(\left|\overline{Y}_n - 2p\right| \geqslant \varepsilon\right) \leqslant \frac{\mathbf{Var}\left(\overline{Y}_n\right)}{\varepsilon^2} \xrightarrow{n \to \infty} 0.
$$

.

Donc par théorème d'encadrement :

$$
\lim_{n\to\infty}\mathbf{P}\left(|\overline{Y_n}-2p|\geqslant \varepsilon\right)=0.
$$

**Exercice ALEA.16.8** <sup>∣</sup> Déterminer, en appliquant le théorème central limite à une suite de variables aléatoires de BERNOULLI bien choisie :

. . . . . . . . . . . . . . . . . . . . . . . . . . . . . . . . . . . . . . . . . . . . . . . . . . . . . . . . . . . . . . . . . . . . . . . . . . . . . . . .

$$
\lim_{n \to \infty} \frac{1}{3^n} \sum_{k=0}^{\left\lfloor \frac{n}{3} \right\rfloor} \binom{n}{k} 2^{n-k}
$$

**Solution (exercice ALEA.16.8)** 

Notons pour tout  $n \in \mathbb{N}$ ,  $A_n = \frac{1}{3^n} \sum_{k=0}^{\lfloor \frac{n}{3} \rfloor} {n \choose k} 2^{n-k}$ . Il s'agit de commencer par interpréter Solons pour tout  $h \in \mathbb{N}$ ,  $X_h = \frac{3h}{3h} \sum_{k=0}^{h} \frac{k}{k}$ . It is agreed commented at  $h \in \mathbb{N}$ , la somme comme une probabilité. Nous avons pour tout entier  $n \in \mathbb{N}$ ,

$$
\frac{1}{3^n}\sum_{k=0}^{\left\lfloor\frac{n}{3}\right\rfloor}\binom{n}{k}2^{n-k}=\sum_{k=0}^{\left\lfloor\frac{n}{3}\right\rfloor}\binom{n}{k}\left(\frac{1}{3}\right)^k\left(1-\frac{1}{3}\right)^{n-k}.
$$

Notons  $(X_i)_i$  une suite i.i.d. de variables aléatoires de loi  $\mathscr{B}\left(\frac{1}{3}\right)$  $\frac{1}{3}$ , et S<sub>n</sub> = X<sub>1</sub> + … + X<sub>n</sub>  $\hookrightarrow$  $\mathscr{B}\left(n,\frac{1}{3}\right)$ . Alors  $\ddot{\phantom{0}}$ 

$$
A_n = P\left(0 \le S_n \le \left\lfloor \frac{n}{3} \right\rfloor\right).
$$

 $\frac{n-\infty}{\infty}$ 

 $\frac{3^n - 1}{n}$ 

Commençons alors par centrer et réduire. Dans la borne de gauche, on peut indiquer  $-\infty$  au lieu de 0 car S<sub>n</sub> est positive (ce sera utile pour la suite). Dans la borne de droite, on peut indiquer  $\frac{n}{3}$  au lieu de  $\left\lfloor \frac{n}{3} \right\rfloor$  $\frac{n}{3}$  car S<sub>n</sub> est à valeurs entières.

$$
\mathbf{P}\left(0 \leq S_n \leq \left\lfloor \frac{n}{3} \right\rfloor\right) = \mathbf{P}\left(-\infty \leq S_n \leq \frac{n}{3}\right)
$$
  
=  $\mathbf{P}\left(S_n^* \leq 0\right)$   

$$
\xrightarrow{n \to \infty} \Phi(0) = \frac{1}{2}.
$$
 *bijective central limite, car les X<sub>i</sub> sont  $\perp \text{et ont une$   
Donc  $\left[\lim_{n \to \infty} \frac{1}{3^n} \sum_{k=0}^{\left\lfloor \frac{n}{3} \right\rfloor} {n \choose k} 2^{n-k} = \frac{1}{2}.$* 

 $\overline{a}$ 

**Exercice ALEA.16.9** <sup>∣</sup> Un commando de soldats doit traverser une rivière infestée de crocodiles. La probabilité qu'un soldat soit dévoré au cours de la traversée est  $\frac{1}{10}$ .<br>Combien fout il envoyer de soldate nour que le probabilité d'avoir au moine 200 roi Combien faut-il envoyer de soldats pour que la probabilité d'avoir au moins 300 rescapés soit supérieure à 95 % ?

**Exercice ALEA.16.10** <sup>∣</sup> Une entreprise compte 300 employés. Chacun d'eux téléphone en moyenne 6 minutes par heure. Combien de lignes téléphoniques doit faire installer

l'entreprise afin que la probabilité que toutes les lignes soient occupées en même temps sur un intervalle de temps d'une heure soit inférieure ou égale à 0.025.

### **Solution (exercice ALEA.16.10)** . . . . . . . . . . . . . . . . . . . . . . . . . . . . . . . . . . . . . . . . . . . . . . . . . . .

Dans cet exercice, il faut comprendre le fonctionnement suivant : chaque employé n'est pas associé à une ligne précise, en revanche, lorsqu'un appel arrive sur l'une des lignes, on souhaite souvent avoir un employé libre pour décrocher. Notons <sup>X</sup> le nombre d'employés occupés sur un intervalle de temps d'une heure. Puisque les occupations peuvent être supposées indépendantes, et que la probabilité qu'un employé fixé soit occupé est  $\frac{6}{60} = \frac{1}{10}$  et qu'il y a 300 employés, on a que  $X \hookrightarrow \mathscr{B}\left(300, \frac{1}{10}\right)$ (comptage de succès dans une répétition de 300 expériences de BERNOULLI indépendantes, un succès étant une occupation d'une employé). On souhaite ainsi résoudre

**P**( $X$  ≥ N) ≤ 0,025, N étant un entier à trouver correspondant au nombre de lignes à installer, qui correspond à la probabilité qu'un appel tombe dans le vide *i.e.* tous les employés sont occupés. On utilise le théorème central limite (ou l'approximation de la binomiale par la normale), puisque <sup>X</sup> est une somme de variables aléatoires i.i.d. admettant une variance.

$$
\mathbf{P}(X \ge N) \le 0,025
$$
\n
$$
\iff \mathbf{P}\left(X^* \ge \frac{N-30}{\sqrt{27}}\right) \le 0,025,
$$
\n
$$
\iff 1 - \Phi\left(\frac{N-30}{\sqrt{27}}\right) \le 0,025,
$$
\n
$$
\iff \Phi\left(\frac{N-30}{\sqrt{27}}\right) \ge 0,975 = \Phi(1,96),
$$
\n
$$
\iff \frac{N-30}{\sqrt{27}} \ge 1,96
$$
\n
$$
\iff \boxed{N \ge 41}.
$$

Il faut donc <sup>41</sup> lignes au moins. . . . . . . . . . . . . . . . . . . . . . . . . . . . . . . . . . . . . . . . . . . . . . . . .

**Exercice ALEA.16.11** ∣ On lance un dé équilibré à 6 faces 9000 fois. On note A «on obtient

la face 6 entre 1400 et 1600 fois ».

- **1.** Donner l'expression exacte de **<sup>P</sup>**(A). On n'essayera pas de calculer une certaine somme.
- **2.** Donner une minoration de **<sup>P</sup>**(A) en utilisant l'inégalité de BIENAYMÉ-TCHEBYCHEV.
- **3.** En utilisant le théorème central limite, donner une estimation de **<sup>P</sup>**(A). Comparer avec la question précédente.

# **Solution (exercice ALEA.16.11)** . . . . . . . . . . . . . . . . . . . . . . . . . . . . . . . . . . . . . . . . . . . . . . . . . . . .

**1.** Le nombre de 6 apparus sur les 9000 lancers suit une  $\mathscr{B}\left(9000,\frac{1}{6}\right)$ , par indépen-6 dance des lancers et puisque l'on compte le nombre de succès (faire un 6, de probabilité 1/6) dans cette répétition de 9000 lancers. Notons <sup>X</sup> une variable aléatoire de telle loi. Alors

$$
\mathbf{P(A)} = \mathbf{P(X \in [1400, 1600])}
$$
  
= 
$$
\sum_{k=1400}^{1600} \mathbf{P(X = k)}
$$
  
= 
$$
\sum_{k=1400}^{1600} {9000 \choose k} \left(\frac{1}{6}\right)^k \left(\frac{5}{6}\right)^{9000-k}
$$

$$
= \frac{\left(\frac{1600}{k}\right) \left(\frac{9000}{k}\right) \frac{5^{9000-k}}{6^{9000}}}{k}
$$

Cette somme est bien entendu non calculable.

**2.** Rappelons que  $P(A) = P(X \in [1400, 1600])$ . Alors pour utiliser BIENAYMÉ-TCHEBYCHEV, on centre la variable aléatoire. On a  $\mathbf{E}(X) = \frac{9000}{6}$  $\frac{100}{6}$  = 1500. Donc

**P**( $X \in [1400, 1600]$ ) = **P**( $X - 1500 \in [-100, 100]$ )  $= P(|X - 1500| \le 100)$ .

En passant au complémentaire, on déduit

$$
\begin{aligned} \mathbf{P}(X \in [1400, 1600]) &= 1 - \mathbf{P}(|X - 1500| > 100) \\ &= 1 - \mathbf{P}(|X - 1500| \ge 101) \end{aligned} \quad \begin{cases} |X - 1500| \text{ enter} \\ \text{BLENATE-} \text{TCHEBYCHEV car } E(X) \\ &= 1 - \frac{\text{Var}(X)}{101^2} \\ &= 1 - \frac{1250}{101^2} \approx \boxed{0.877} \end{cases}
$$

**3.** Pour utiliser le théorème central limite, on centre et on réduit (on peut utiliser aussi l'approximation de la binomiale par une normale, cela revient au même). Soit  $N \hookrightarrow \mathcal{N}(0,1)$ , et on note  $\Phi$  sa fonction de répartition.

$$
P(X ∈ [1400, 1600]) = P(X – 1500 ∈ [-100, 100])
$$
\n
$$
= P(|X – 1500| ≤ 100)
$$
\n
$$
= P\left(\left|\frac{X - 1500}{\sqrt{\text{Var}(X)}}\right| ≤ \frac{100}{\sqrt{\text{Var}(X)}}\right)
$$
\n
$$
\approx P\left(|N| ≤ \frac{100}{\sqrt{1250}}\right)
$$
\n
$$
= Φ\left(\frac{100}{\sqrt{1250}}\right) - Φ\left(-\frac{100}{\sqrt{1250}}\right)
$$
\n
$$
= 2 Φ\left(\frac{100}{\sqrt{1250}}\right) - 1
$$
\n
$$
\approx 2 Φ (2.83) - 1.
$$

En utilisant une table de la loi normale on trouve cette fois  $\mathbf{P}(A) \approx 0.995$ . La minoration observée à la question précédente est donc correcte, mais pas très précise.

. . . . . . . . . . . . . . . . . . . . . . . . . . . . . . . . . . . . . . . . . . . . . . . . . . . . . . . . . . . . . . . . . . . . . . . . . . . . . . . .

**Exercice ALEA.16.12** <sup>∣</sup> **Surbooker ou pas?** Une compagnie aérienne souhaite optimiser l'occupation en voyageurs de sa flotte d'avions. Pour cela, elle souhaite tenir

compte des voyageurs ne se présentant pas à l'embarquement, et proposer ces places à d'autres voyageurs, en prenant en amont plus de réservations que de places disponibles.

On suppose que chaque client se présente à l'embarquement avec une probabilité p ∈ ]0, 1[. On souhaite trouver le nombre de réservations à réaliser *n* ≥ N, N ∈ **N**<sup>\*</sup> étant le nombre de places dans l'avion, afin que la probabilité de surbooker effectivement l'avion soit inférieure ou égale à 4%. On note <sup>X</sup> le nombre de clients se présentant  $\alpha$  l'embarquement sur ces *n* réservations. On donne la valeur 0,96 = Φ(1,75) où Φ désigne la fonction de répartition de la loi  $\mathcal{N}(0,1)$ .

- **1.** Déterminer la loi de <sup>X</sup>.
- **2.** On suppose dans la suite que les paramètres nous permettent d'approcher <sup>X</sup> par une loi normale, préciser de quelle loi normale il s'agit.
- **3.** Justifier que *n* satisfaisant la condition de l'énoncé satisfait une inéquation de la forme :

$$
an + b\sqrt{n} + c \le 0,
$$

où  $a, b, c$  sont des paramètres réels à préciser.

**4.** Démontrer que cette inéquation admet des solutions et exprimer la meilleure solution du problème en fonction du  $a, b, c$ .

**Solution (exercice ALEA.16.12)** . . . . . . . . . . . . . . . . . . . . . . . . . . . . . . . . . . . . . . . . . . . . . . . . . . . .

**1.** On reconnaît un schéma binomial, puisque chaque passager embarque avec la même probabilité  $p$ , et indépendamment les uns des autres. On a donc  $X \rightarrow B(n,p)$  et par conséquent

 $\boxed{\mathbf{E}(X) = np, \quad \textbf{Var}(X) = np(1-p)}.$ 

**2.** On suppose que les conditions d'approximation du cours sont satisfaites. On peut alors approcher  $\mathcal{B}(n,p)$  par  $\lceil \mathcal{N}(np, np(1-p)) \rceil$  donc une loi normale de mêmes paramètres.

Chapitre ALEA.16. Théorèmes limites probabilistes

**3.** On souhaite  $P(X > N) \le 0, 04$ . Donc en notant  $X^* = \frac{X-np}{\sqrt{np(1-p)}}$  et en passant au complémentaire :

$$
\mathbf{P}(X \le N) = \mathbf{P}\left(X^{\star} \le \frac{N - np}{\sqrt{np(1 - p)}}\right) \ge 0,96
$$

donc *n* vérifie

$$
\frac{N - np}{\sqrt{np(1 - p)}} \ge \Phi^{-1}(0, 96) = 1,75
$$

et en réarrangeant :

$$
\boxed{np+1,75\sqrt{p(1-p)},\sqrt{n}-N\leq 0}.
$$

Cette inéquation est bien de la forme :

$$
\boxed{an+b\sqrt{n}+c\leq 0}
$$

avec  $a = p$ ,  $b = 1,75\sqrt{p(1-p)}$  et  $c = -N$ .

**4.** Cette équation admet des solutions puisque par exemple  $n = 0$  est évidemment solution. On reconnaît une équation du second degré en la variable  $\sqrt{n}$ . Le discriminant est  $\Delta = 1.75^2 p(1 - p) + 4Np > 0$  et

*n* est solution 
$$
\iff \sqrt{n} \in \left[\frac{-b-\sqrt{\Delta}}{2a}, \frac{-b+\sqrt{\Delta}}{2a}\right]
$$

et la meilleure solution  $n_{\text{max}}$ est donc le plus grand entier tel que  $\sqrt{n} \le \frac{-b + \sqrt{\Delta}}{2a}$ , c'est-à-dire :

. . . . . . . . . . . . . . . . . . . . . . . . . . . . . . . . . . . . . . . . . . . . . . . . . . . . . . . . . . . . . . . . . . . . . . . . . . . . . . . .

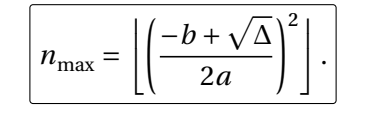

**Exercice ALEA.16.13** | **D'après Agro—Véto 2016** On considère une population de  $n \in \mathbb{R}$ **N** ⋆ insectes. Le nombre (aléatoire) <sup>N</sup> d'oeufs pondus par un insecte donné suit une loi de Poisson de paramètre  $\lambda > 0$ . Chaque oeuf peut éclore avec une probabilité  $p \in \mathbb{R}$ ]0,1[. On note <sup>X</sup> la variable aléatoire égale au nombre d'oeufs éclos pour un insecte donné et <sup>Y</sup> la variable aléatoire égale au nombre d'oeufs non éclos.

- 1.  $\Sigma$  **e** On utilisera les fonctions ci-dessous en prenant comme valeurs des paramètres :  $n = 10$ ,  $p = 0,25$  et  $\lambda = 40$ .
	- **1.1)** En approchant la loi de N par une loi binomiale  $\mathscr{B}(1000, \frac{\lambda}{1000})$ , écrire fonc-<br>tion putbon d'on tête def. f.1(1), qui propd en entrée une voleur de ), et qui tion python d'en-tête def f1(l) qui prend en entrée une valeur de <sup>λ</sup> et qui simule la variable aléatoire <sup>N</sup>.
	- **1.2)** Écrire une fonction python d'en tête def f2(1,p) qui prend en entrée une valeur pour λ et une valeur pour  $p$  et donne en sortie un couple de valeurs pour  $(X, Y)$ .
	- **1.3)** Écrire une fonction python d'en-tête def  $f_3(n,1,p)$ : qui prend en entrée une valeur pour le nombre d'insectes n, une valeur pour <sup>λ</sup>, une valeur pour p et donne en sortie le nombre total d'oeufs éclos.
- **2. 2.1)** Donner les lois de <sup>X</sup> et <sup>Y</sup>.
	- **2.2)** Les variables aléatoires X, Y sont-elles indépendantes ? Calculer **Cov**(X, Y).
	- **2.3)** On note  $N_{10}$  le nombre d'oeufs pondus par 10 insectes, et  $Z_{10}$  le nombre d'oeufs éclos pour 10 insectes. Donner les lois de  $N_{10}$  et  $Z_{10}$ .

**Exercice ALEA.16.14** <sup>∣</sup> **Caractérisation de la loi normale** Soit <sup>X</sup> une variable aléatoire réelle centrée de carré intégrable, de variance  $\sigma^2 > 0$ . On suppose que si  $X_1, X_2$  sont indépendantes de même loi que X alors  $\frac{\lambda_1+\lambda_2}{\sqrt{2}}$  a même loi que X.

- **1.** Montrer que :  $\frac{X_1 + \cdots + X_4}{\sqrt{2^2}}$  a même loi que X.
- **2. (Généralisation)**  $\sum_{n=1}^{\sqrt{2}}$  Soit  $(X_n)_n$  une suite i.i.d. de même loi que X, on note pour tout  $n \in \mathbb{N}^{\star}$ , S<sub>n</sub> = X<sub>1</sub> + … + X<sub>n</sub>. Montrer que :  $\frac{S_2^n}{\sqrt{2^n}}$  a même loi que X pour tout  $n \in \mathbb{N}^{\star}$ .
- **3.** En déduire, en utilisant le théorème central limite, que  $X \hookrightarrow \mathcal{N}(0, \sigma^2)$ .

**Solution (exercice ALEA.16.14)** . . . . . . . . . . . . . . . . . . . . . . . . . . . . . . . . . . . . . . . . . . . . . . . . . . .

**1.** On a

$$
\frac{X_1 + \dots + X_4}{\sqrt{2^2}} = \frac{\frac{X_1 + X_2}{\sqrt{2}} + \frac{X_3 + X_4}{\sqrt{2}}}{\sqrt{2}}.
$$

Mais par hypothèse

$$
Y_1 = \frac{X_1 + X_2}{\sqrt{2}}
$$
,  $Y_2 = \frac{X_1 + X_2}{\sqrt{2}}$  ont même loi que X.

Ainsi, toujours en utilisant l'hypothèse,  $\frac{11+1}{\sqrt{2}}$  $\frac{1^{1+1}2}{\sqrt{2}}$  a même loi que X. Donc  $\frac{\lambda_1+\cdots+\lambda_4}{\sqrt{2^2}}$  a même loi que X. **2. (Généralisation)** Faisons une récurrence sur  $n \in \mathbb{N}^*$ .

**Initialisation.**  $\frac{S_2}{\sqrt{S_2}}$  $\frac{s_2}{\sqrt{2}}$  a même loi que X par hypothèse.

**Hérédité.** Supposons que 
$$
\frac{S_{2^n}}{\sqrt{2^n}}
$$
 a même loi que X. Alors :

$$
\frac{S_{2^{n+1}}}{\sqrt{2^{n+1}}} = \frac{S_{2^n} + (S_{2^{n+1}} + \dots + S_{2^{n+1}})}{\sqrt{2^{n+1}}}
$$

$$
= \frac{\frac{S_{2^n}}{\sqrt{2^n}} + \frac{S_{2^{n+1}} + \dots + S_{2^{n+1}}}{\sqrt{2^n}}}{\sqrt{2}}.
$$

Or, par hypothèse de récurrence  $\frac{S_2 n}{\sqrt{2^n}}$  a même loi que X, et  $\frac{S_2 n+1}{\sqrt{2^n}}$  aussi puisque cette deuxième variable aléatoire a même loi que  $\frac{S_{2^n}}{\sqrt{2^n}}$ . Donc par hypothèse,  $\frac{S_{2^{n+1}}}{\sqrt{2n+1}}$  a même loi que X. En conclusion, par principe de l  $\frac{S_2^{n+1}}{\sqrt{2^{n+1}}}$  a même loi que X. En conclusion, par principe de récurrence :

$$
\boxed{\forall n \in \mathbb{N}^{\star}, \quad \frac{S_{2^n}}{\sqrt{2^n}} \text{ a même loi que X}}.
$$

**3.** D'après le théorème central limite, pour tout  $x \in \mathbb{R}$ ,

$$
\mathbf{P}(X \le x) = \mathbf{P}\left(\frac{S_{2^n}}{\sqrt{2^n}} \le x\right)
$$
  
=  $\mathbf{P}\left(\frac{S_{2^n} - 0}{\sigma\sqrt{2^n}} \le \frac{x - 0}{\sigma}\right)$   

$$
\xrightarrow{n \to \infty} \Phi\left(\frac{x}{\sigma}\right).
$$

Or  $\Phi$  est continue, et  $\mathscr{C}^1$  sur **R** donc par composition  $F_X$  aussi et X est à densité donnée par

. . . . . . . . . . . . . . . . . . . . . . . . . . . . . . . . . . . . . . . . . . . . . . . . . . . . . . . . . . . . . . . . . . . . . . . . . . . . . . . .

$$
\forall x \in \mathbf{R}, \quad f_X(x) = \frac{1}{\sigma} \varphi \left( \frac{x}{\sigma} \right) = \frac{1}{\sigma \sqrt{2\pi}} e^{-\frac{x^2}{2\sigma^2}}.
$$

On reconnaît la densité d'une  $\mathcal{N}(0, \sigma^2)$ . Donc $X \hookrightarrow \mathcal{N}(0, \sigma^2)$ .